# How to avoid Go gotchas

by learning internals

[Ivan Danyliuk](https://twitter.com/idanyliuk), Golang BCN meetup 2 Nov 2016

#### • [50 Shades of Go: Traps, Gotchas, and Common Mistakes for New](mailto:no_reply@apple.com?subject=http://devs.cloudimmunity.com/gotchas-and-common-mistakes-in-go-golang/index.html)

- Go has some gotchas
- Good examples:
	- Golang Devs
	- [Go Traps](https://go-traps.appspot.com)
	- [Golang slice append gotcha](https://medium.com/@Jarema./golang-slice-append-gotcha-e9020ff37374#.xvfl7r4ti)

- Luckily, Go has very few gotchas
- Especially in comparison with other languages

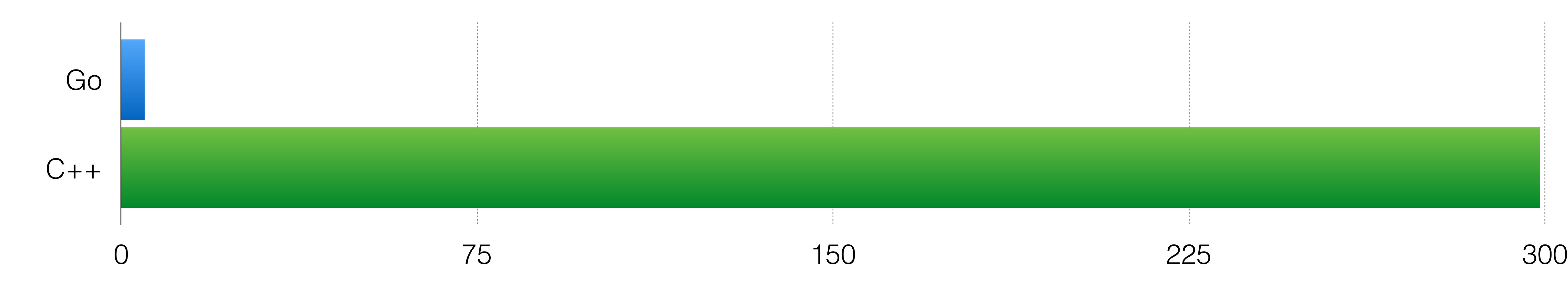

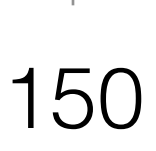

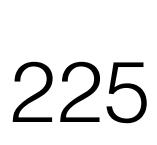

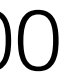

programming language that works as documented but **is counterintuitive** and almost invites mistakes because it is both easy to

- So, what is gotcha?
- "a gotcha is a **valid construct** in a system, program or invoke and unexpected or unreasonable in its outcome"

- Two solutions:
	- "fix" the language
	- fix the intuition.
- Let's build some intuition to fight gotchas then.

- Let's learn some internals and in memory representations
- It worked for me, should work for you as well.

## basic types

Code:

## i := 1234 j := int32(4) i64 := int64(999) f := float32(3.14)

Code:

## i := 1234 j := int32(4) i64 := int64(999) f := float32(3.14)

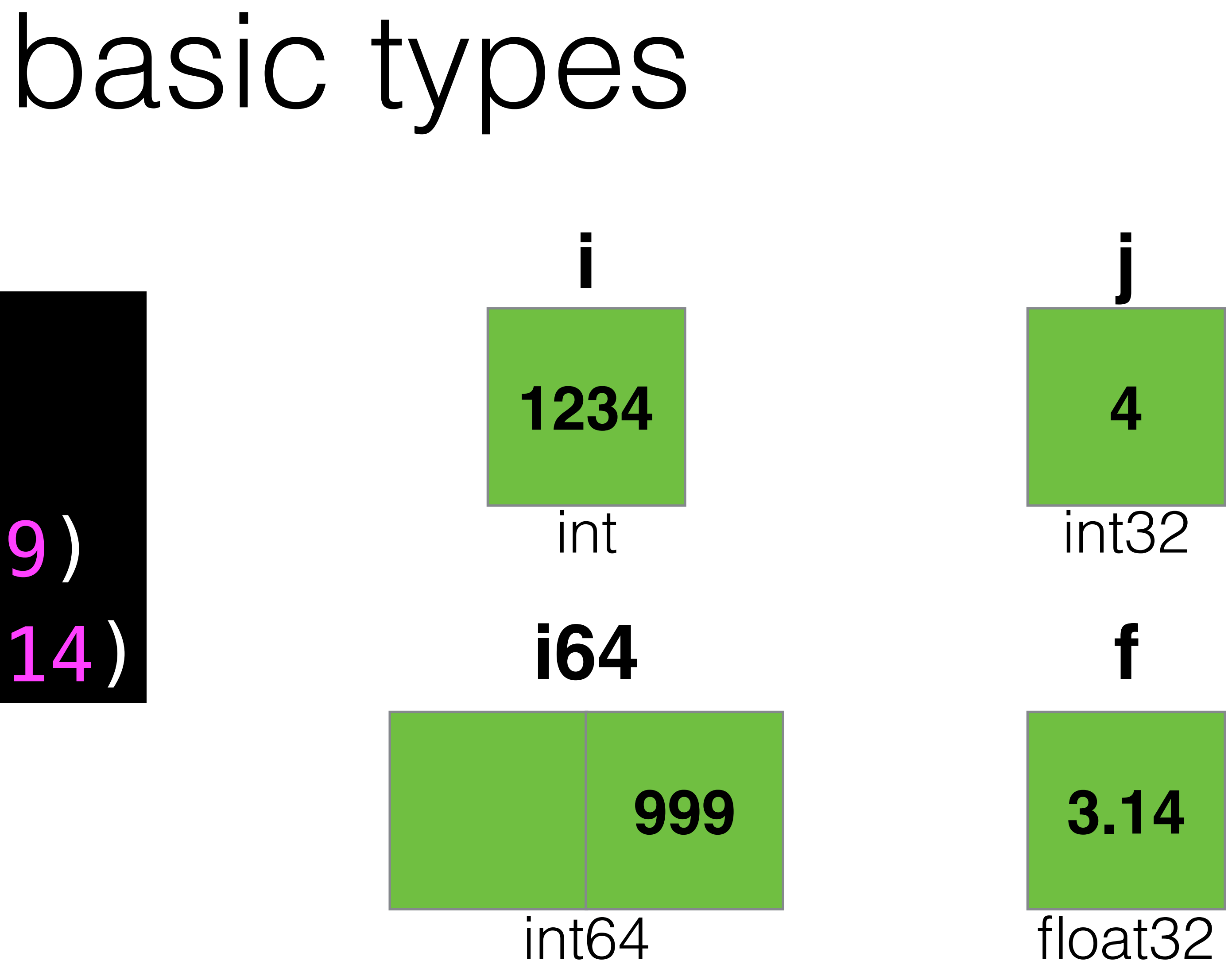

## structs

## Code: type Point struct { X, Y int } p1 := Point{10, 20}

**10** int **20** int **p1**

## Code: type Point struct { X, Y int } p1 := Point{10, 20} p2 := &Point{10, 20}

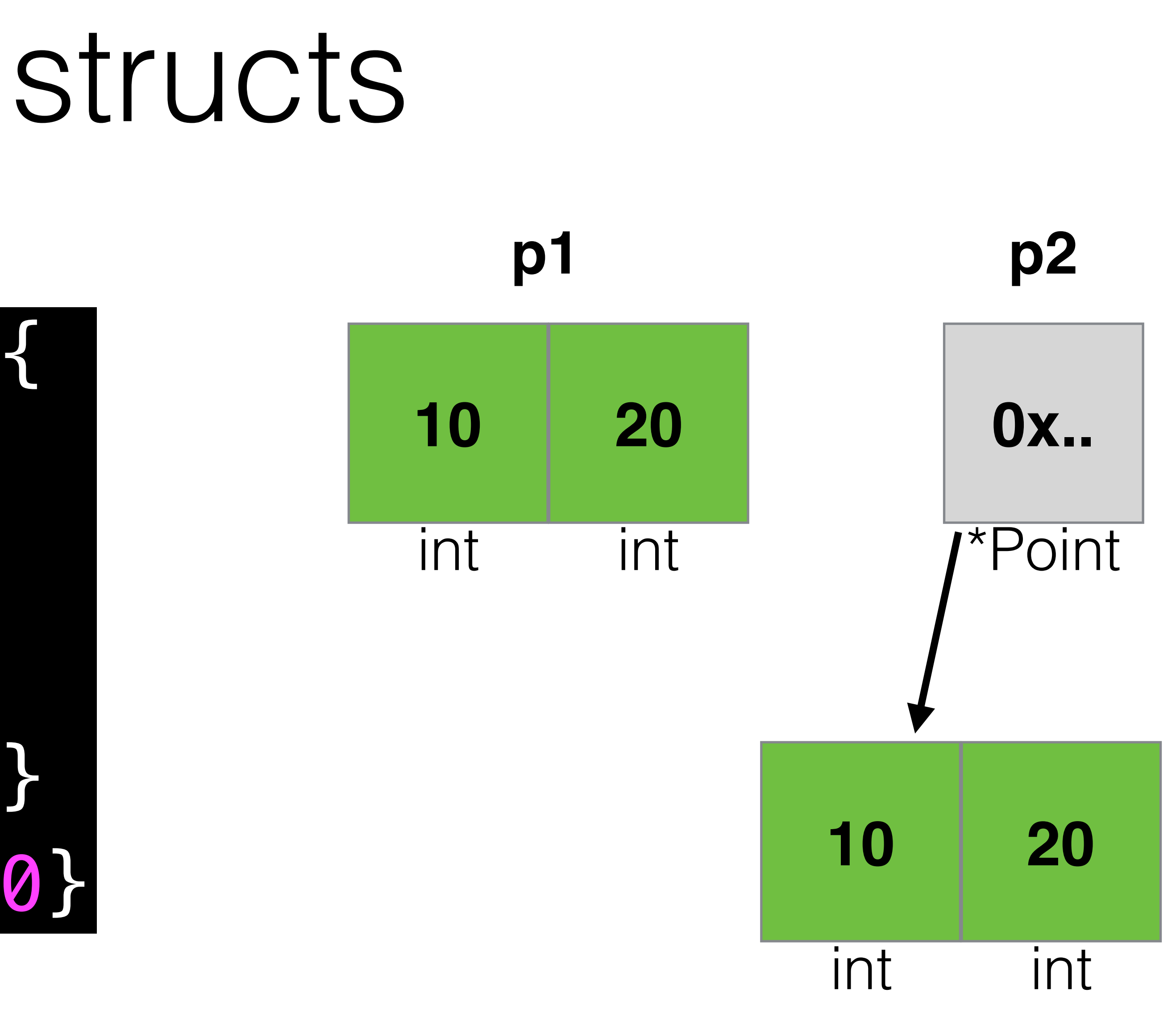

## Code: func Foo(p Point) { // ... } p1 := Point{10, 20} Foo(p1)

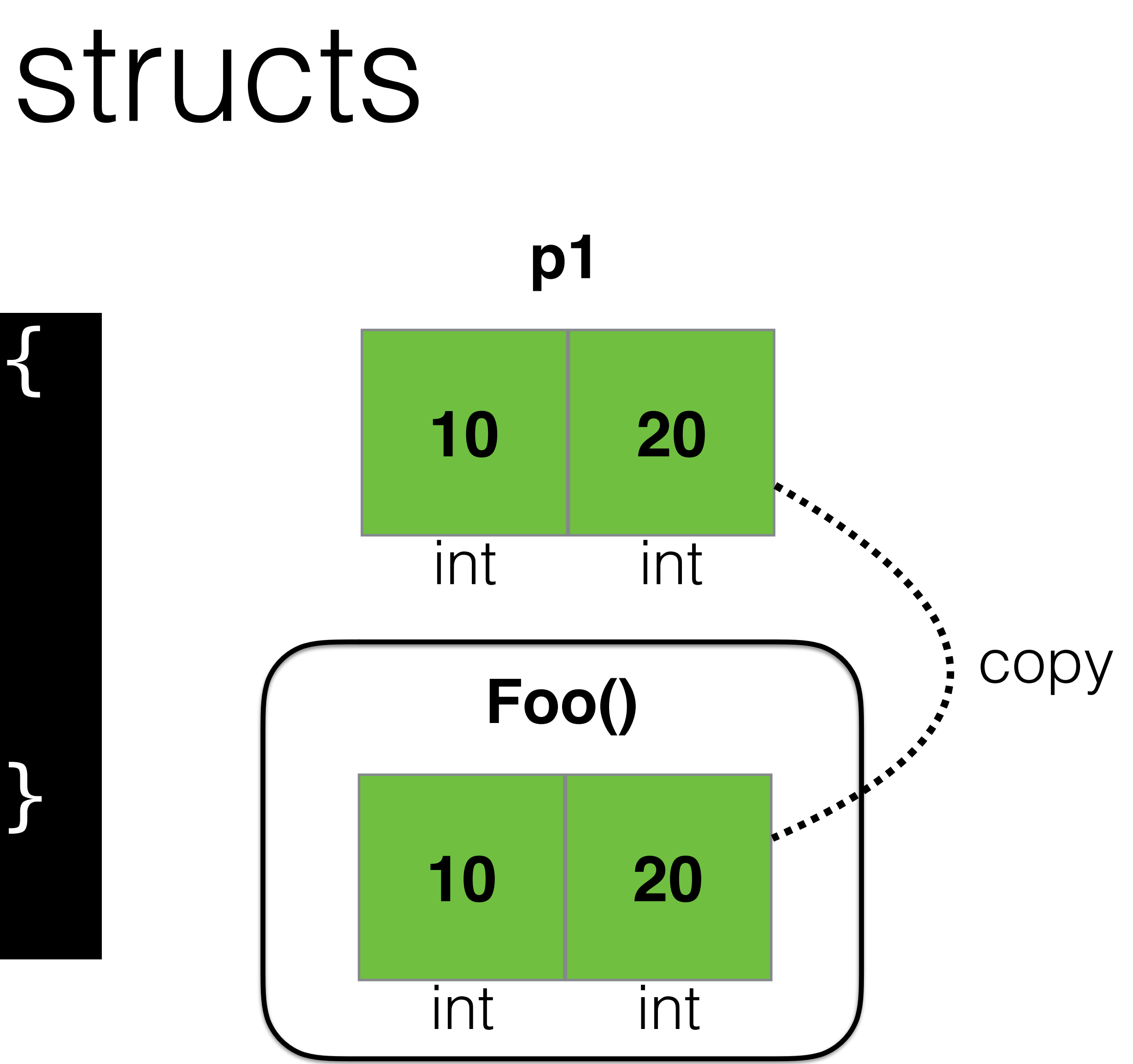

## Code: func Foo(p \*Point) { // ... } p2 := &Point{10, 20} Foo(p2)

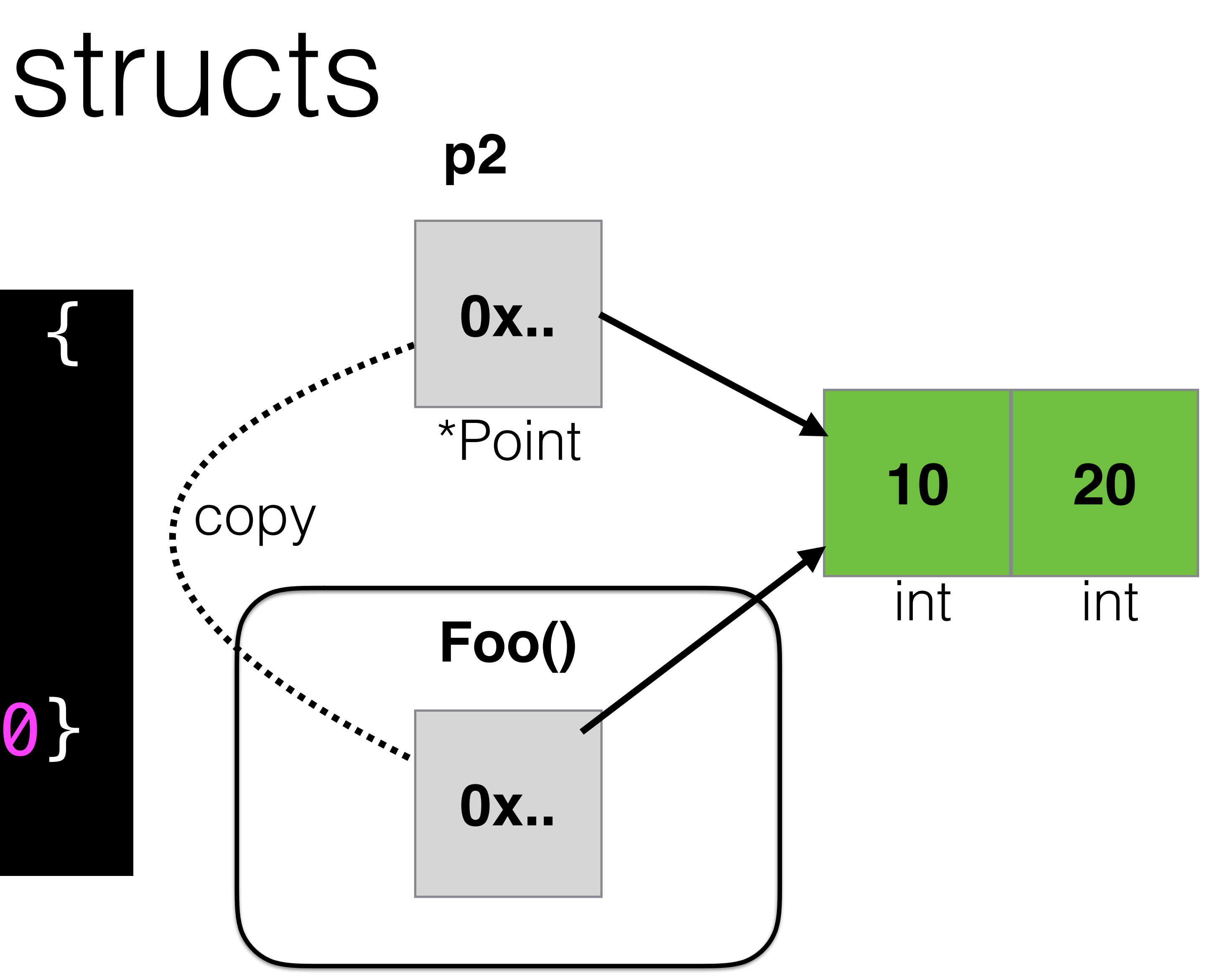

structs

### type Rect2 struct { Min, Max \*Point

### type Rect1 struct { Min, Max Point } r1 := Rect1{ Min: Point{10, 20}, Max: Point{80, 90} }

}

### r2 := Rect2{ Min: &Point{10, 20}, Max: &Point{80, 90}

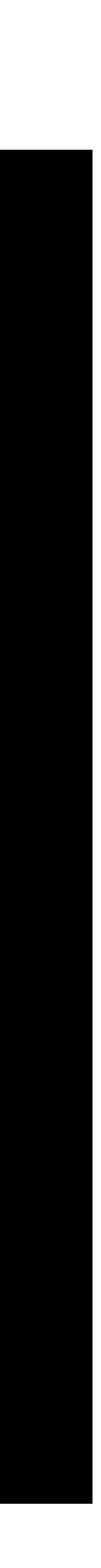

}

#### **r1**

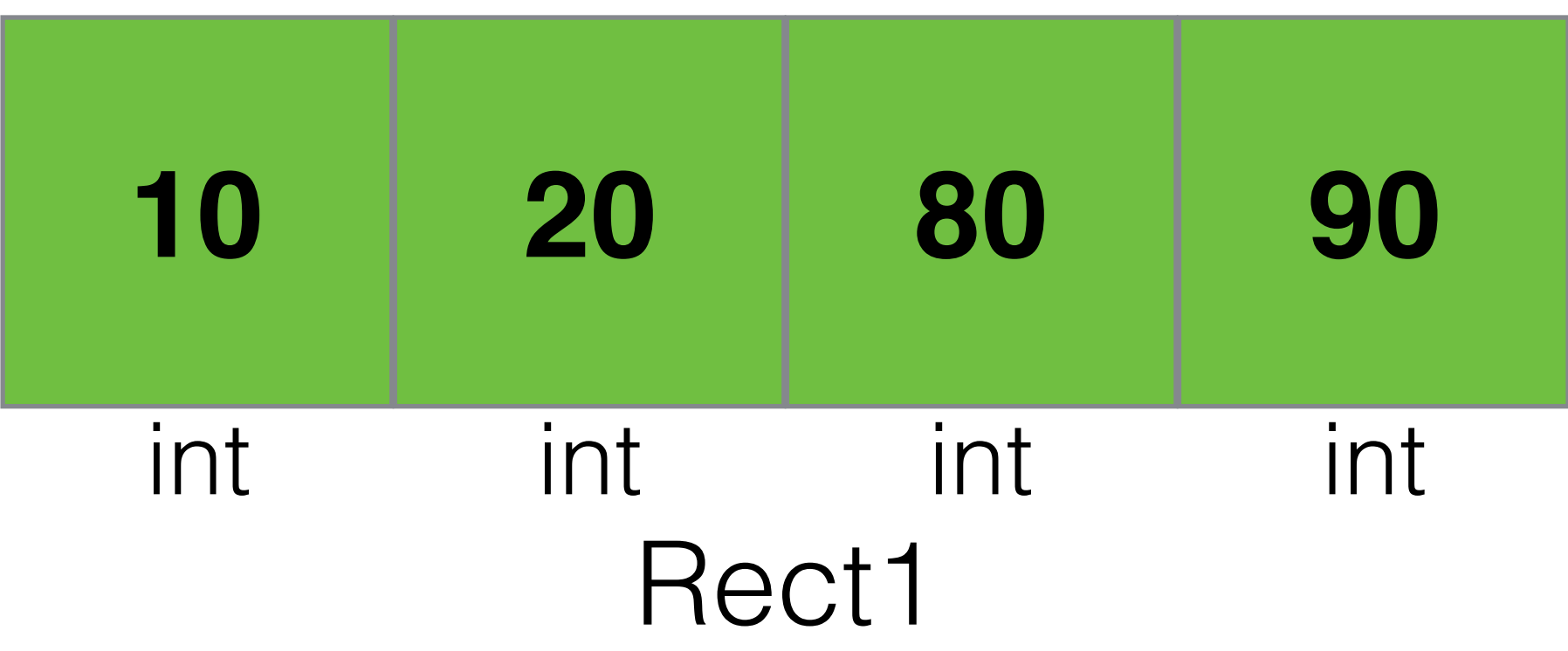

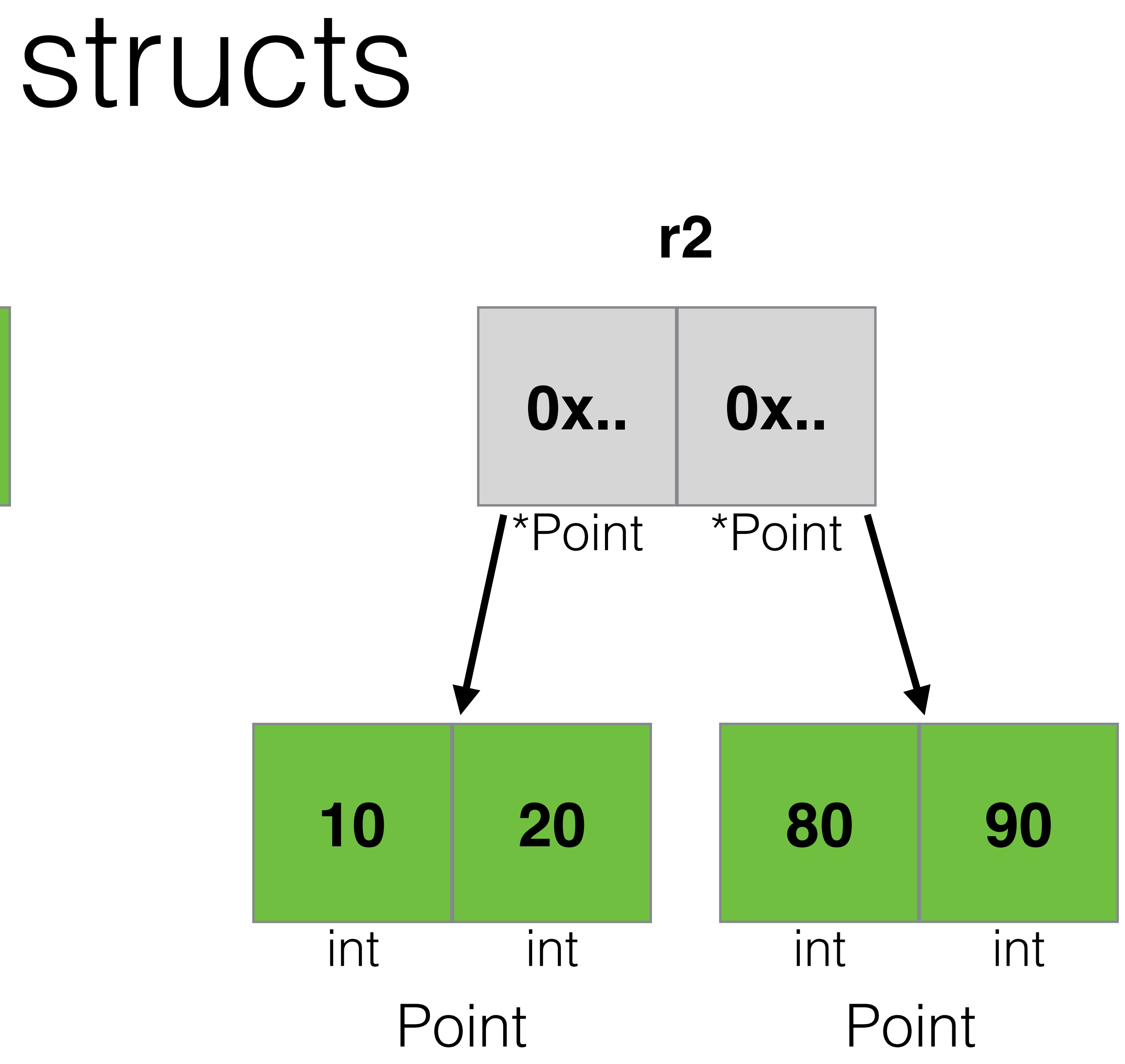

### var arr [5]int Code:

### var arr [5]int Code:

#### Go code: [src/runtime/malloc.go](https://golang.org/src/runtime/malloc.go#L793)

// newarray allocates an array of n elements of type typ. func newarray(typ \* type, n int) unsafe.Pointer { if  $n < 0$  || uintptr(n) > maxSliceCap(typ.size) { panic(plainError("runtime: allocation size out of range")) } return mallocgc(typ.size\*uintptr(n), typ, true) }

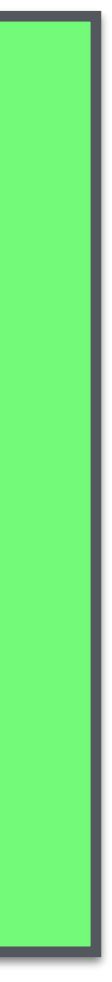

### var arr [5]int Code:

#### Memory:

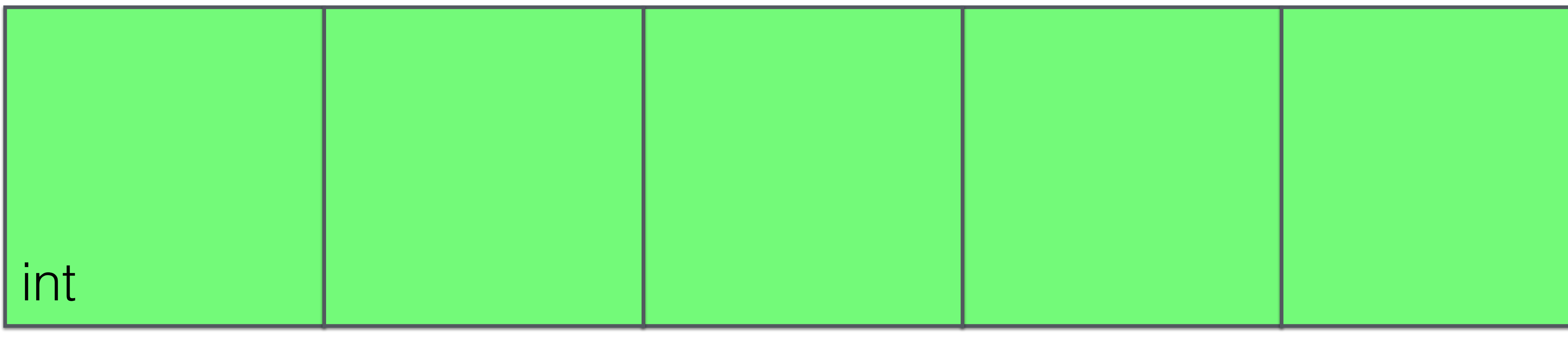

# var arr [5]int

#### Memory:

### Code: **4 or 8 bytes blocks (32 or 64 bit arch)**

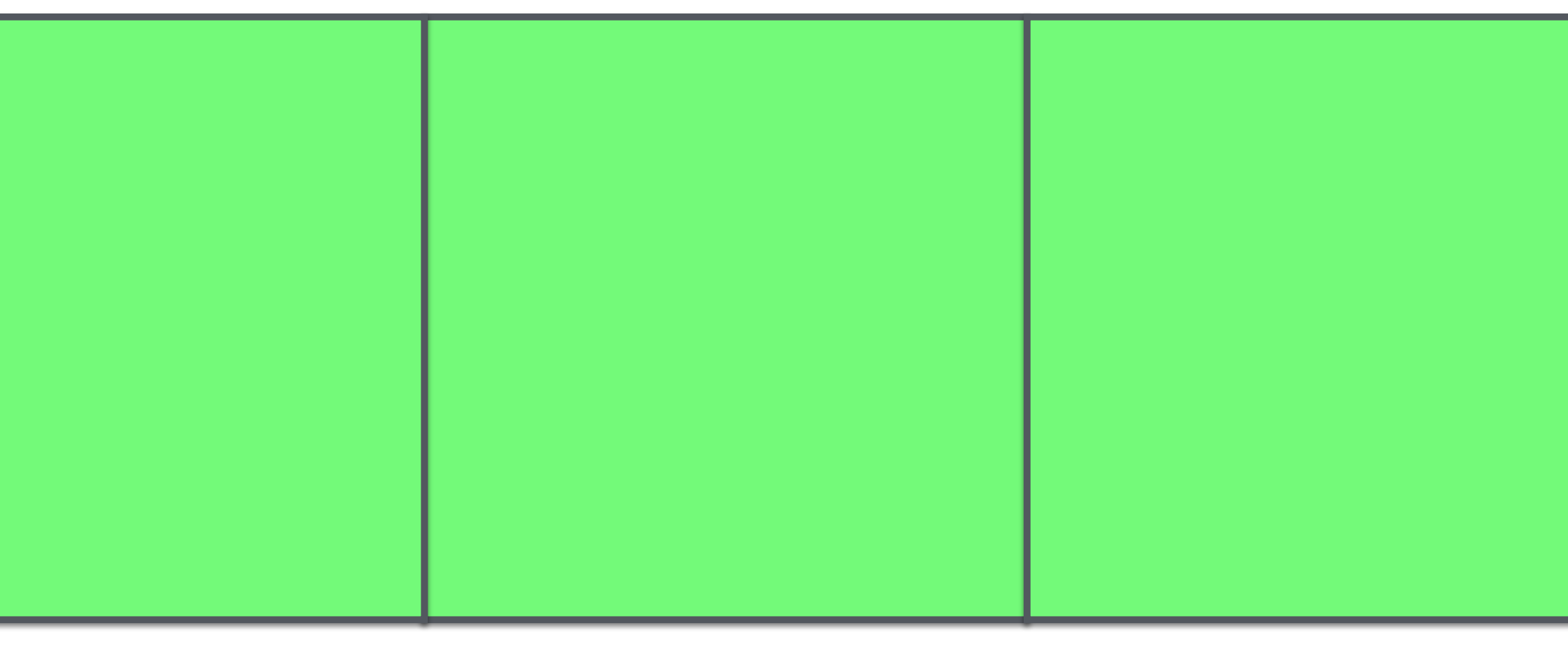

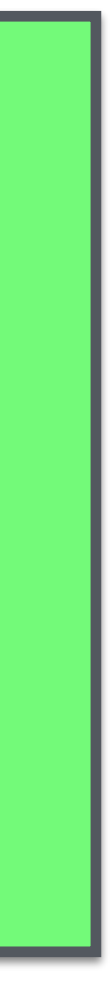

#### int

### var arr [5]int Code:

#### Memory:

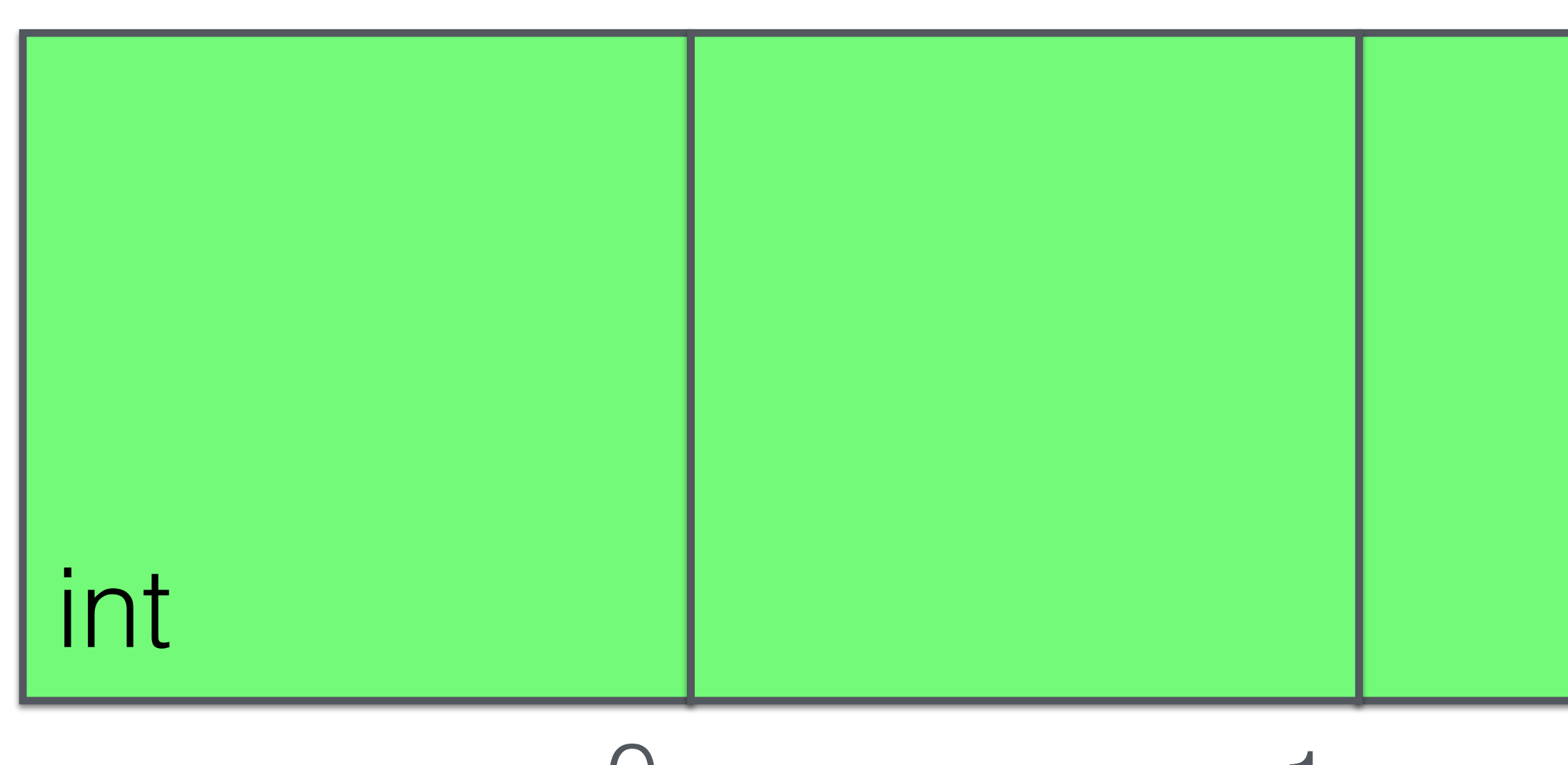

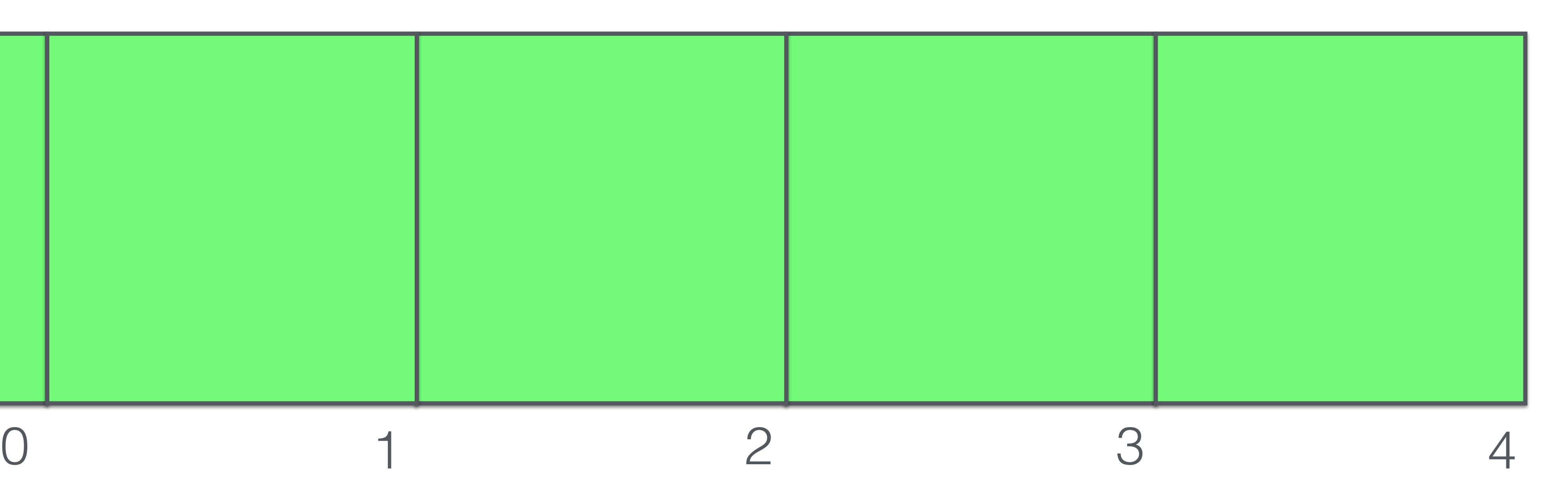

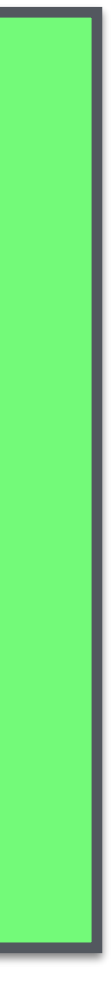

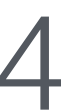

### var arr [5]int Code:

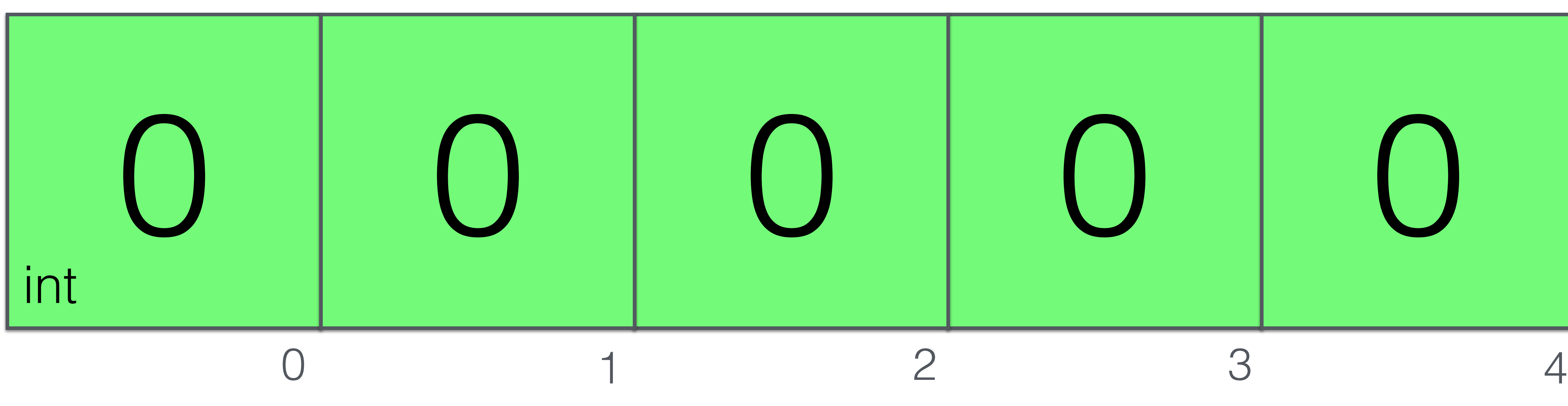

#### Memory:

#### Code:

#### Memory:

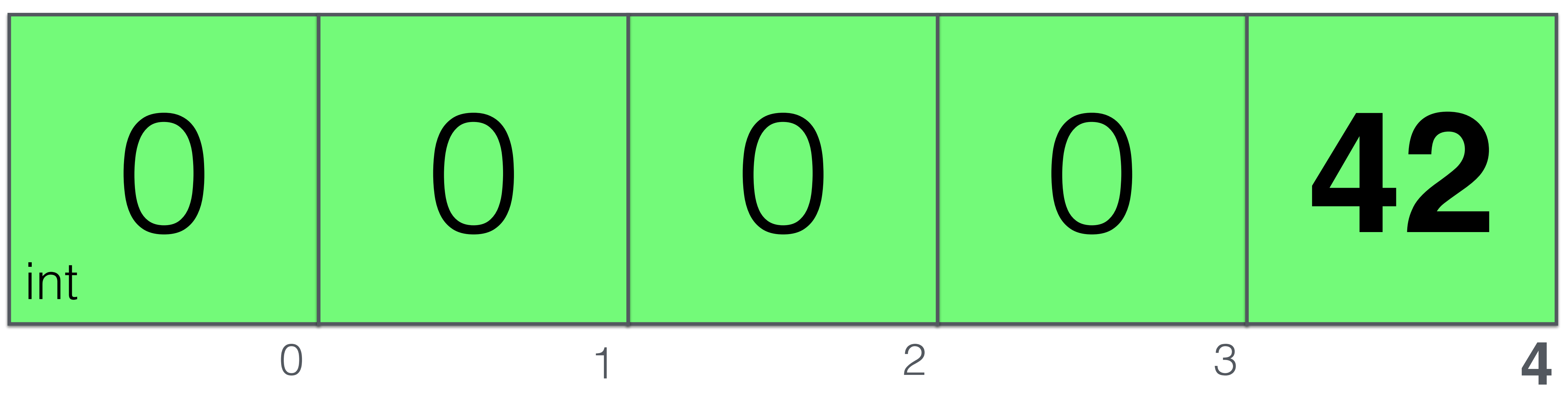

### var arr [5]int arr[4] = 42

### var foo []int Code:

### var foo []int Code:

#### Go code: [src/runtime/slice.go](https://golang.org/src/runtime/malloc.go#L793)

### type slice struct { array unsafe.Pointer len int cap int }

### var foo []int Code:

#### Go code: [src/runtime/slice.go](https://golang.org/src/runtime/slice.go#L11)

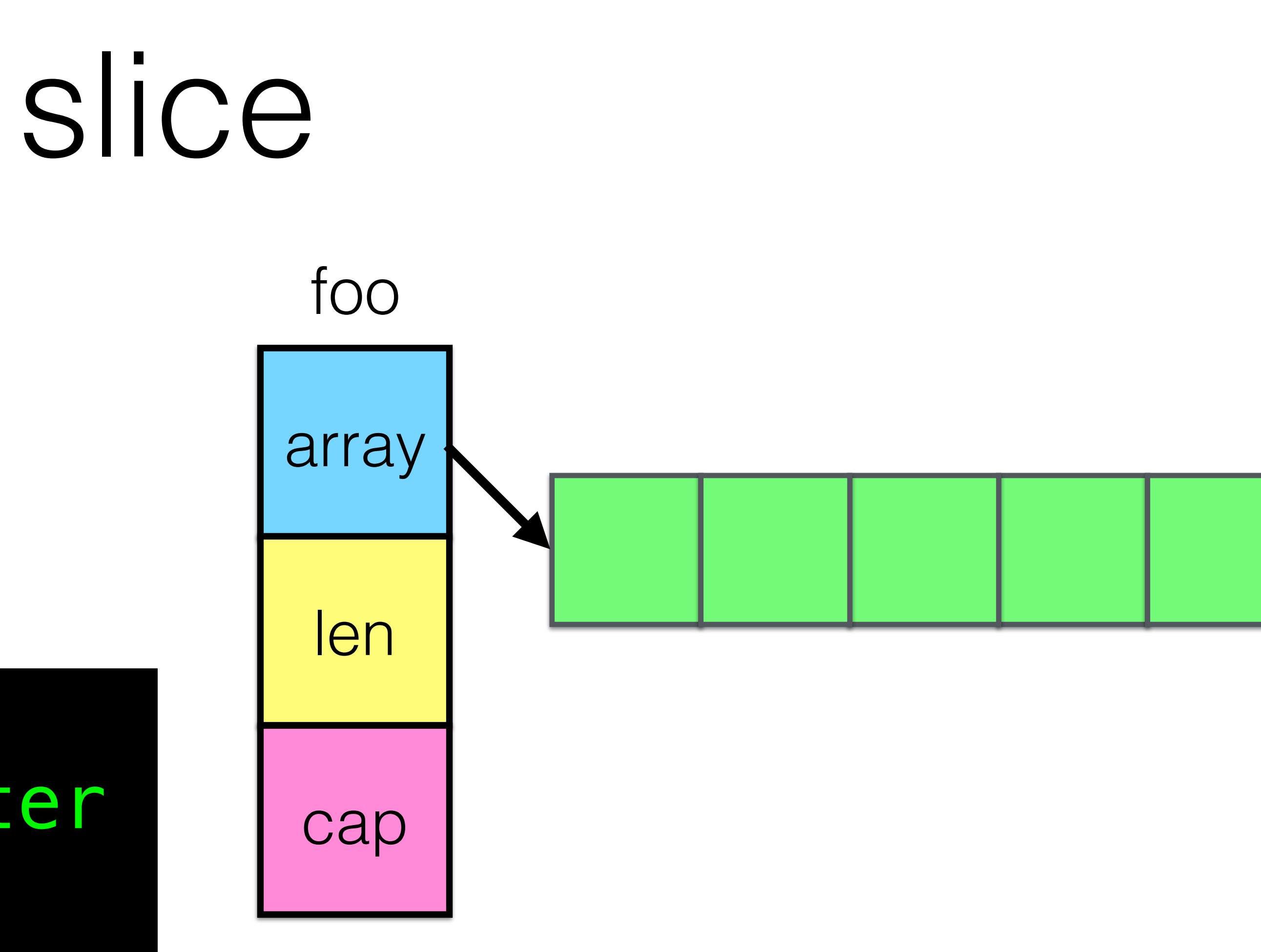

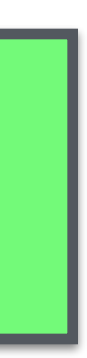

### type slice struct { array unsafe .Pointer len int cap int }

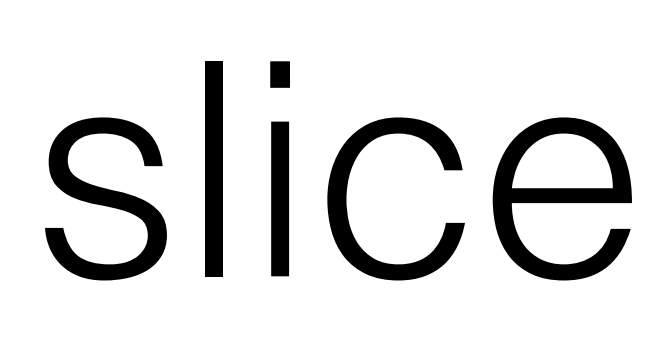

### Code: var foo []int

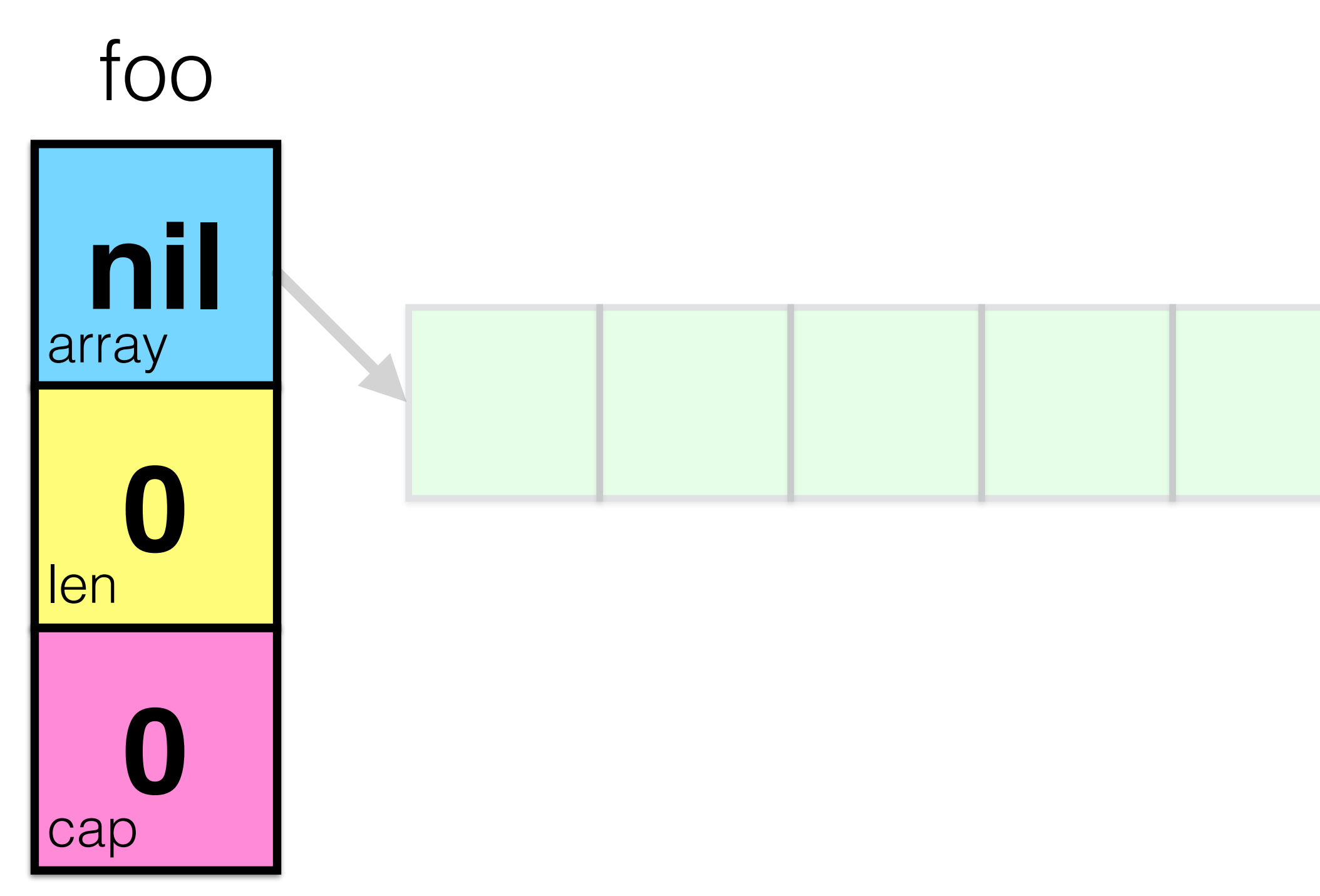

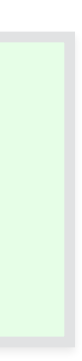

var foo []int foo = make([]int, 5) Code:

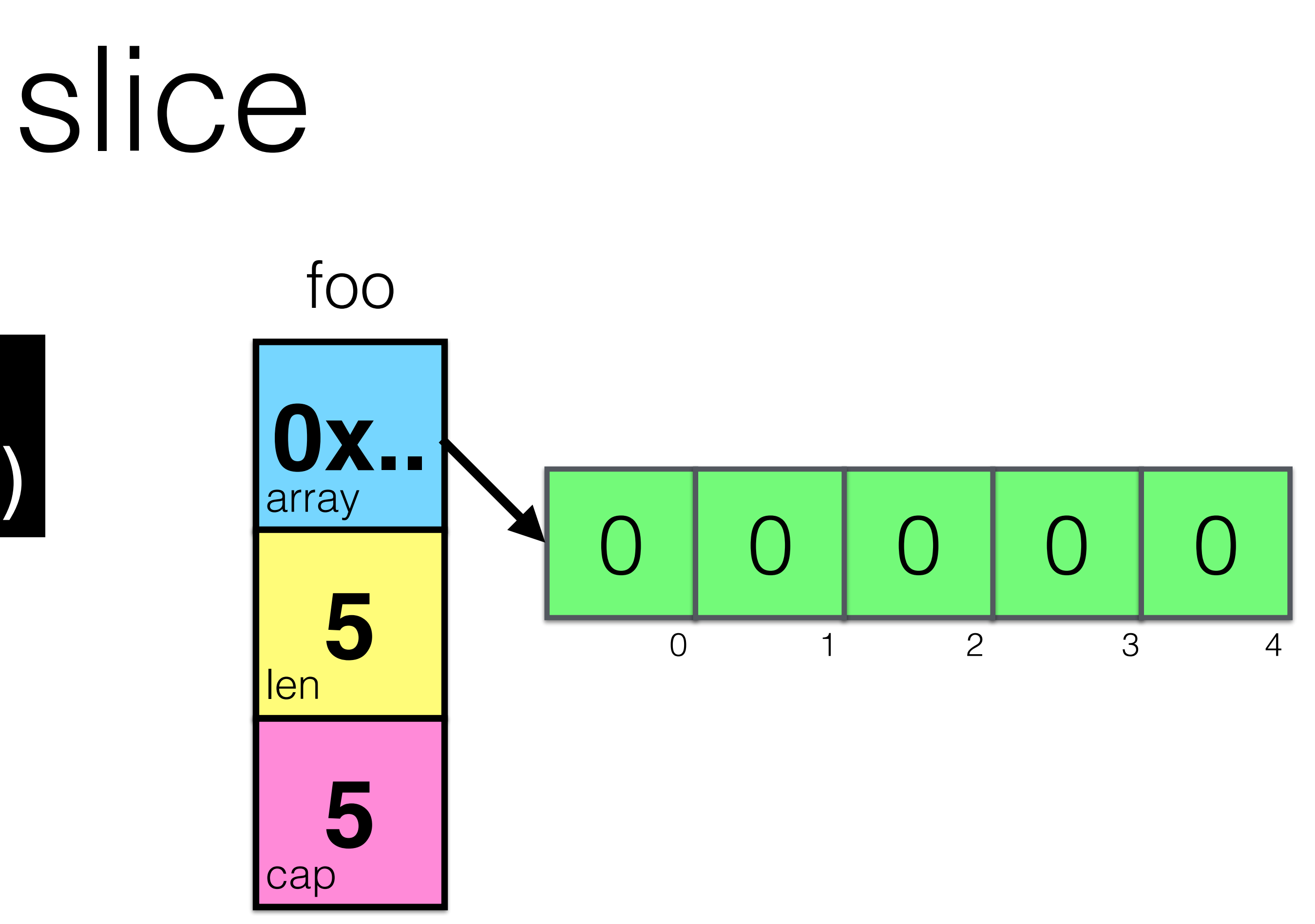

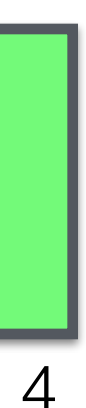

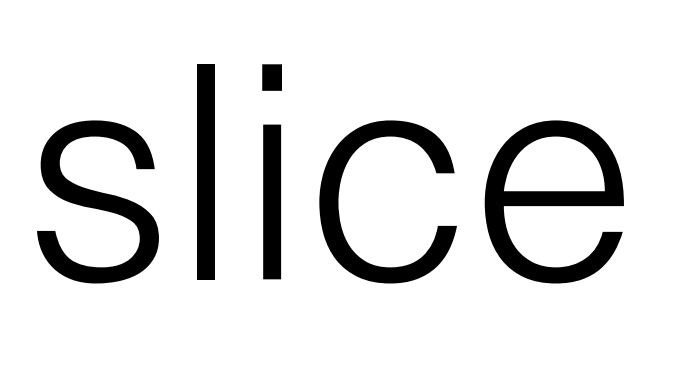

var foo []int  $foo = make([]int, 3, 5)$ Code:

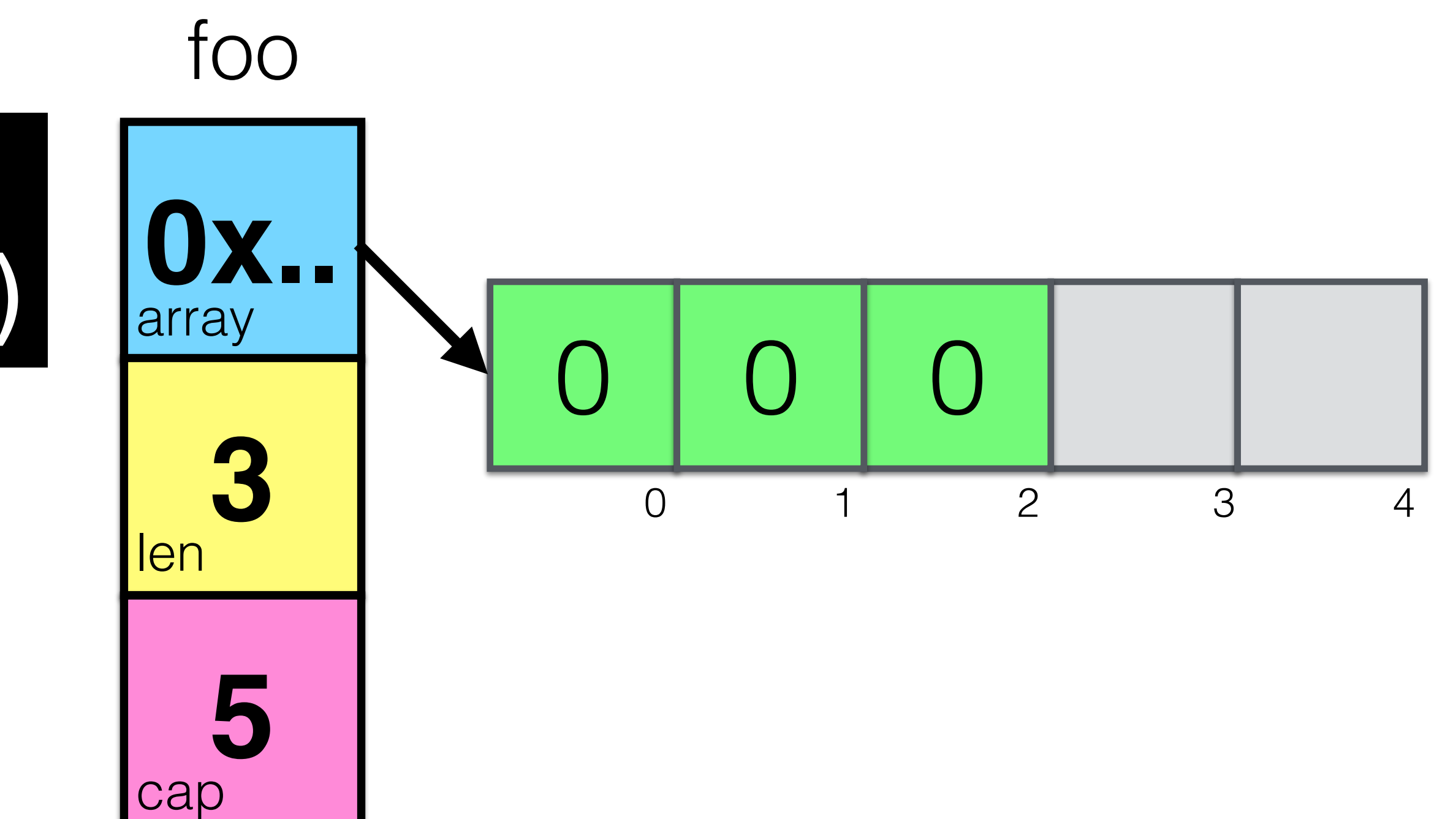

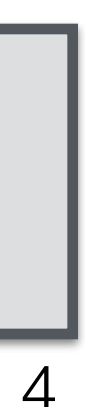

### var foo []int foo = make([]int, 5) foo[3] = 42 foo[4] = 100

Code:

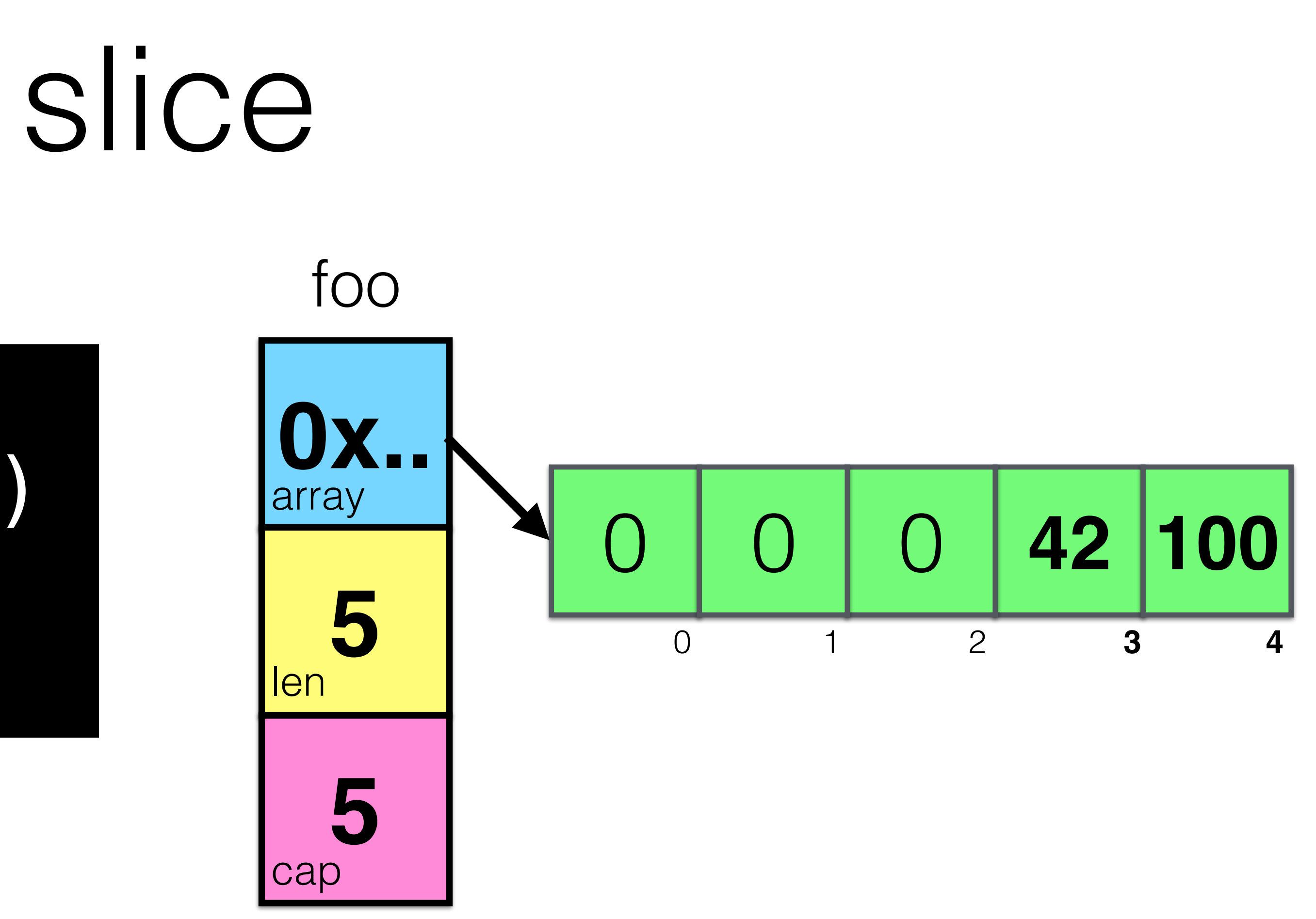

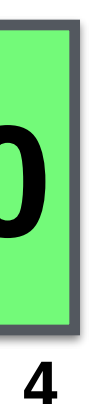

#### Code:

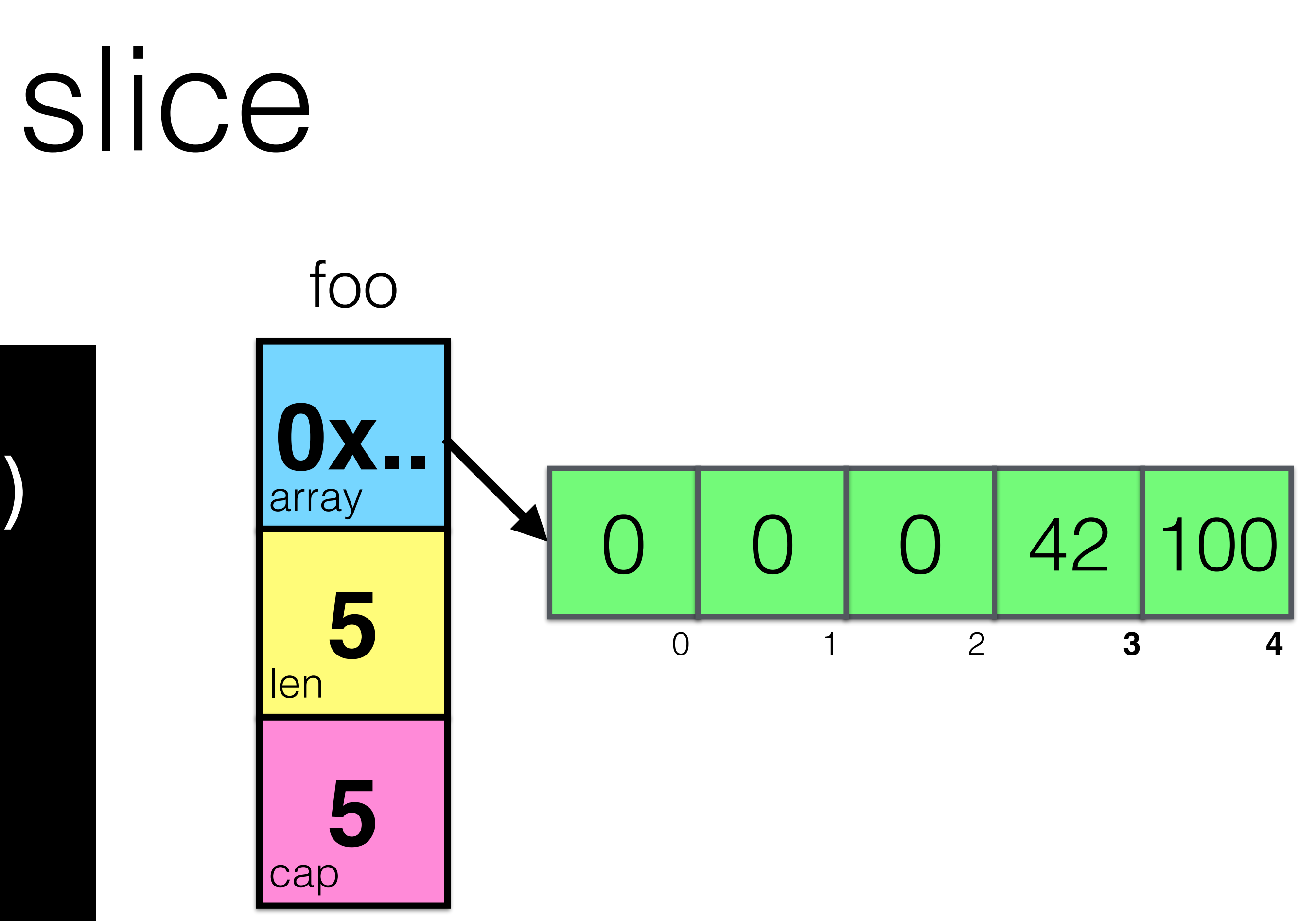

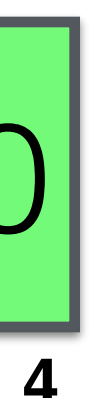

## var foo []int foo = make([]int, 5) foo[3] = 42 foo[4] = 100 bar := foo[1:4]

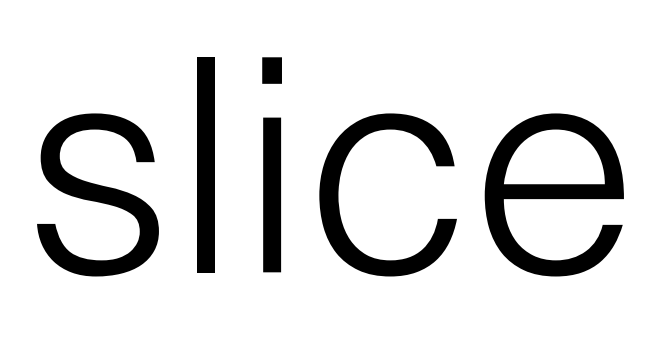

#### Code:

## var foo []int foo = make([]int, 5) foo[3] = 42 foo[4] = 100  $bar = foo[1:4]$   $cap$

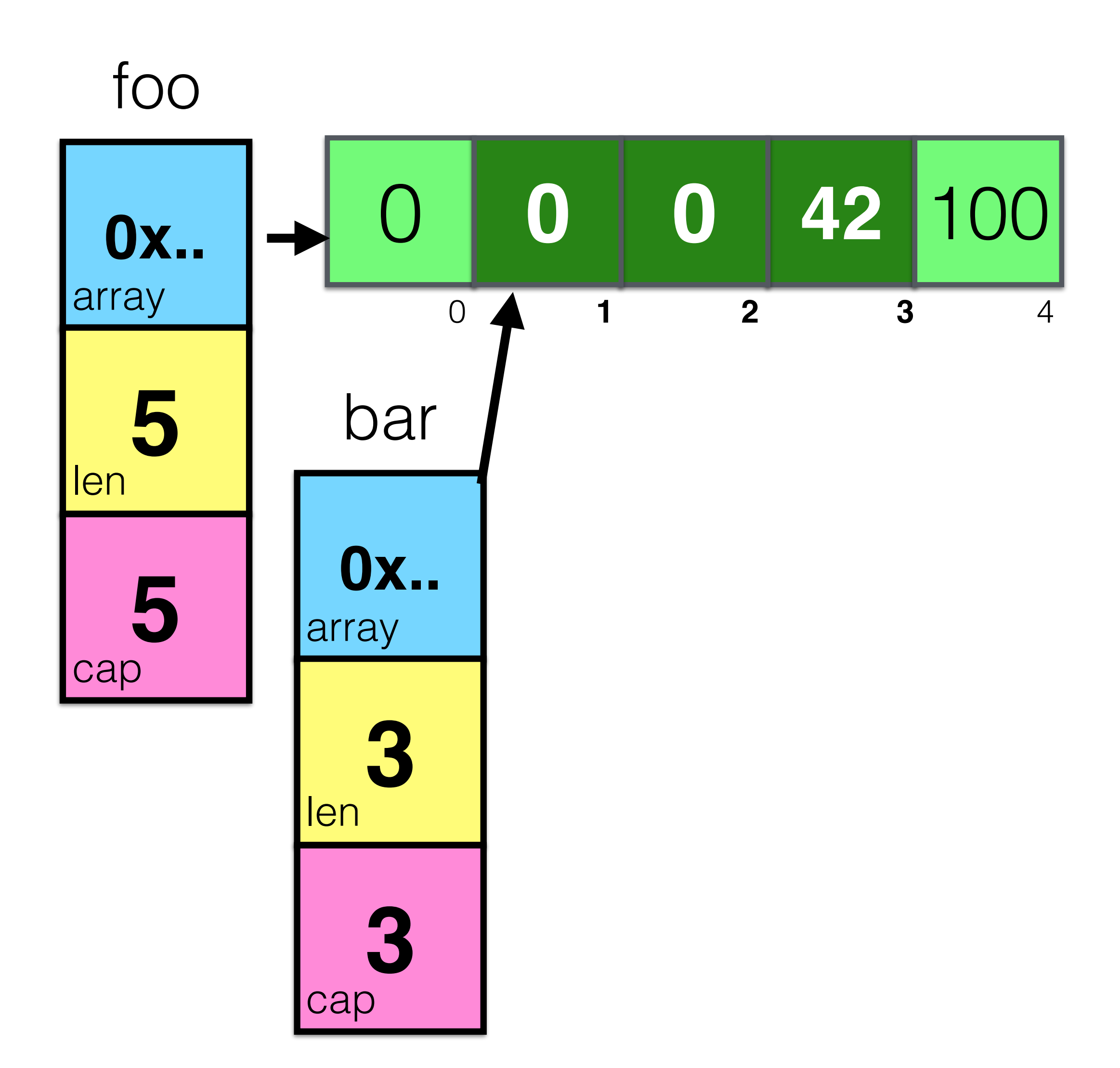

Code:

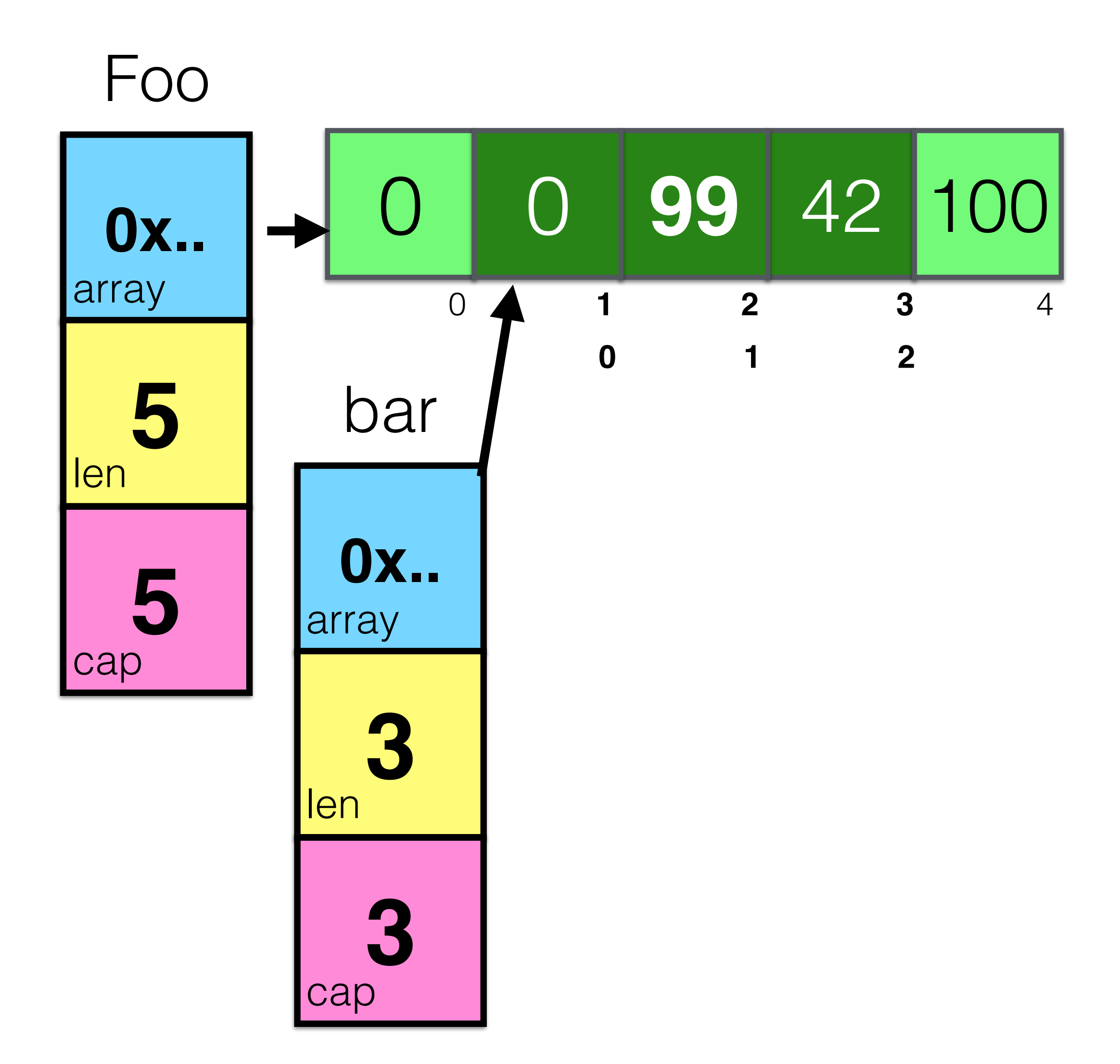

### var foo []int foo = make([]int, 5) foo[3] = 42 foo[4] = 100 bar := foo[1:4] bar[1] = 99

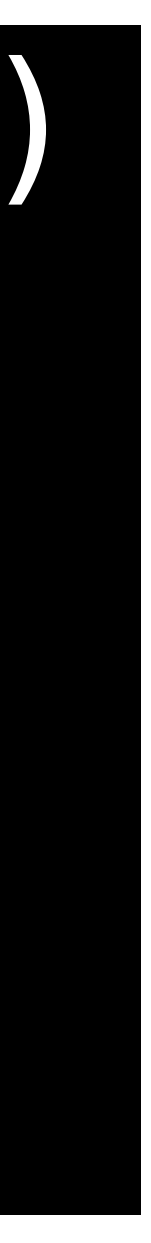

Code:

## var digitRegexp = regexp.MustCompile("[0-9]+") func FindDigits(filename string) []byte { b, := ioutil.ReadFile(filename) return digitRegexp.Find(b) }

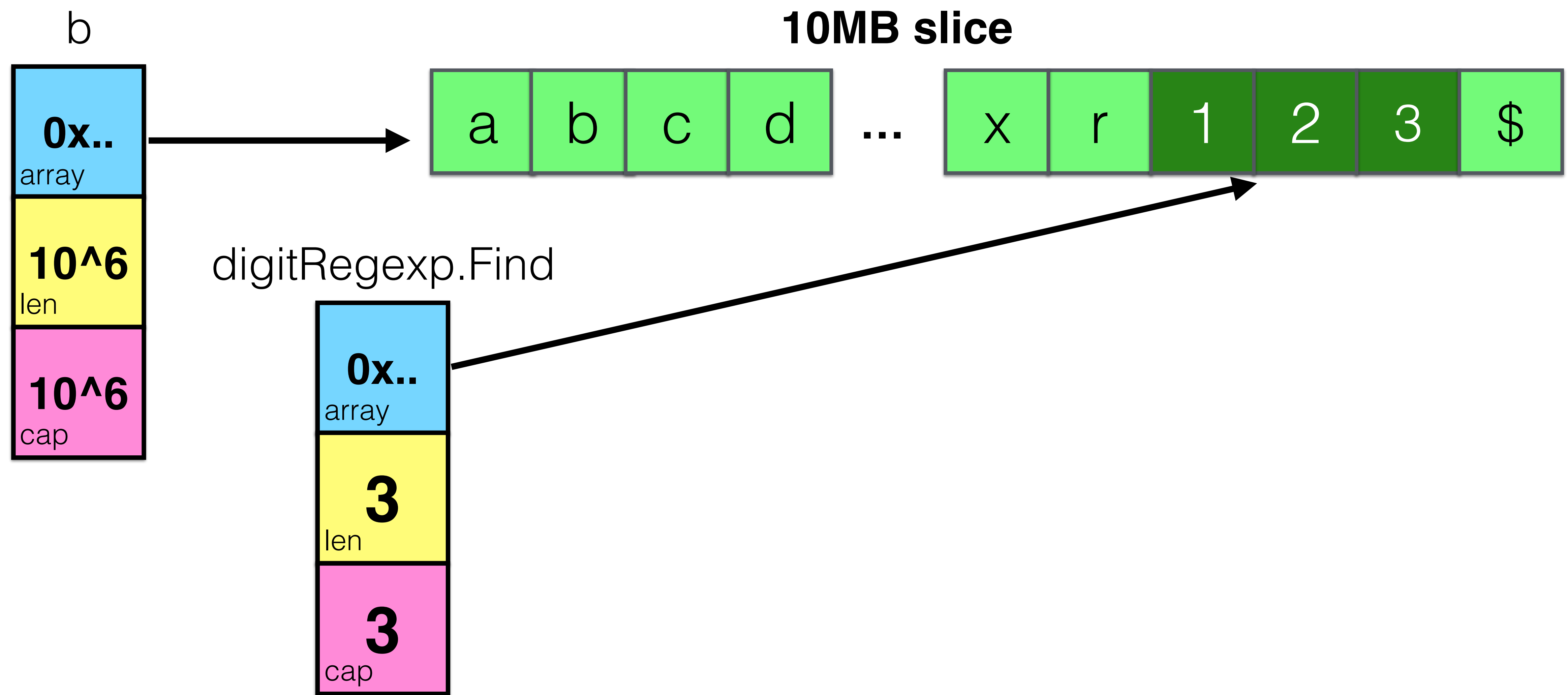

## append

Code:

### a := make([]int, 32) a = append(a, 1)

## append

Code:

### a := make([]int, 32) a = append(a, 1) fmt.Println("len:", len(b), "cap:", cap(b))

### **What will be the output?**

## append

Code:

### len: 33 cap: 64 Output:

### a := make([]int, 32) a = append(a, 1) fmt.Println("len:", len(b), "cap:", cap(b))
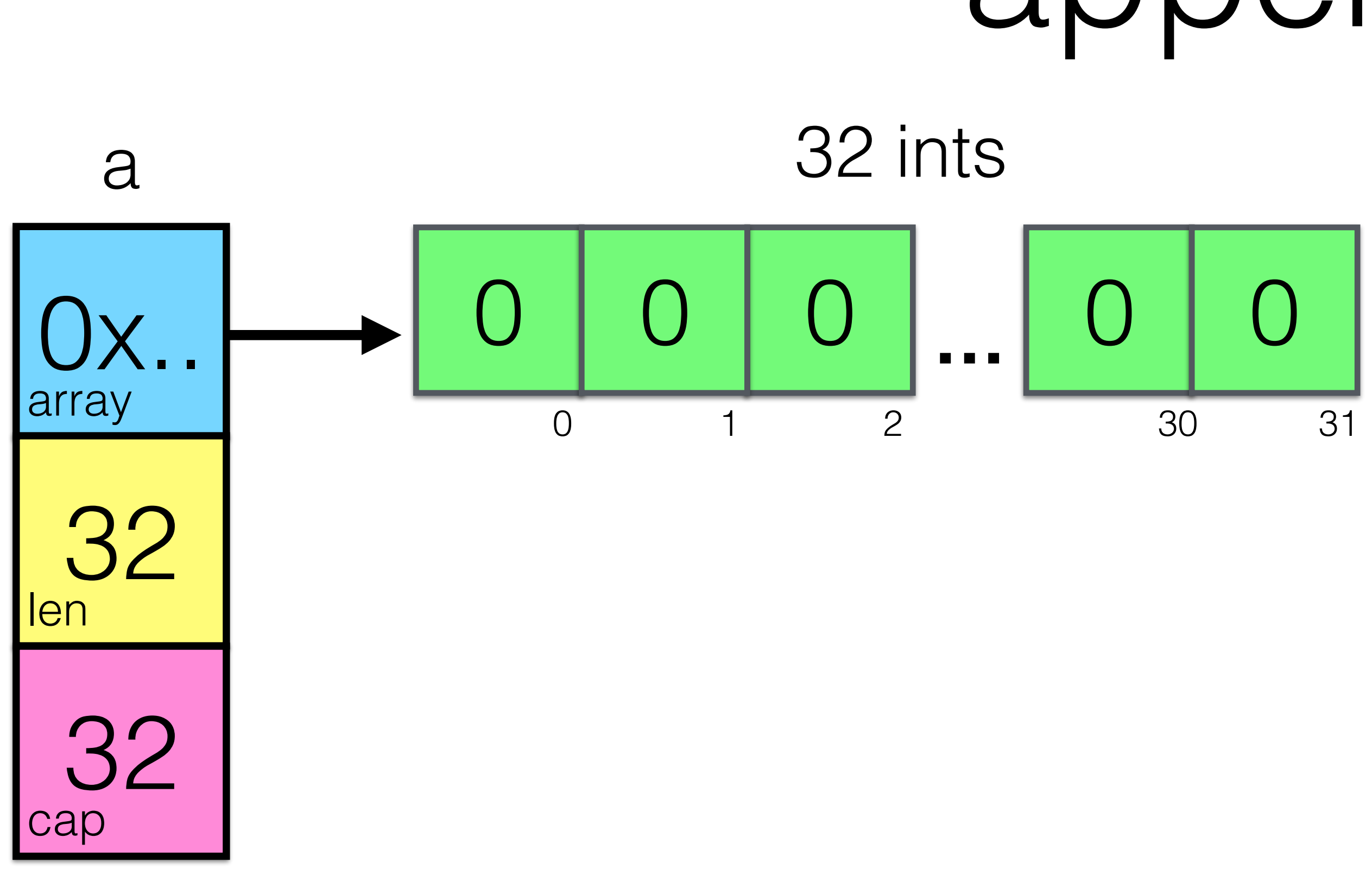

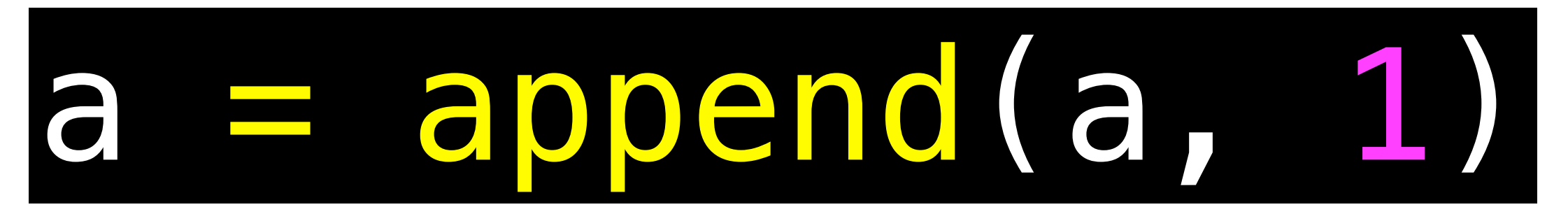

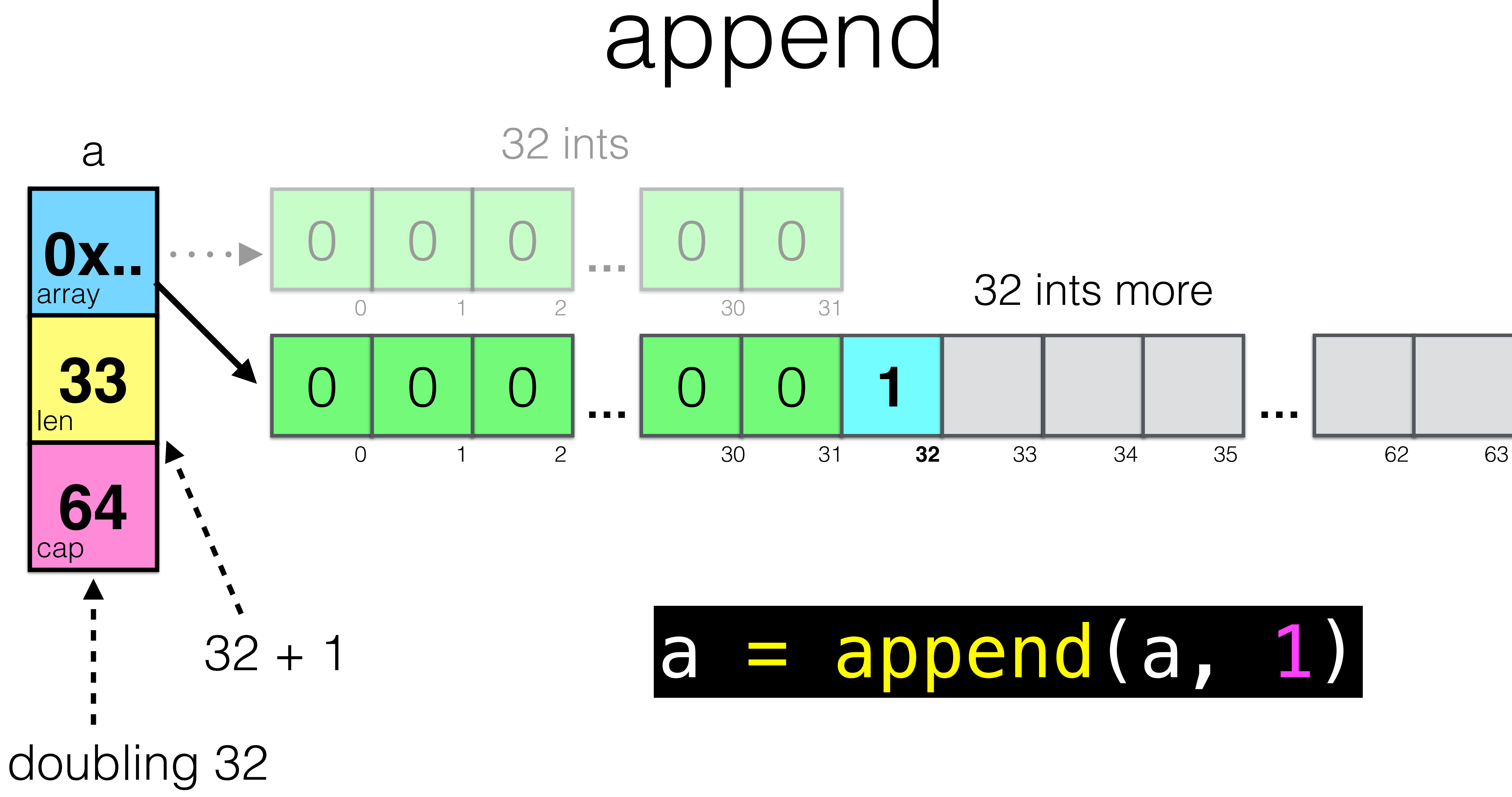

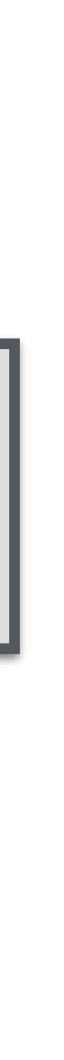

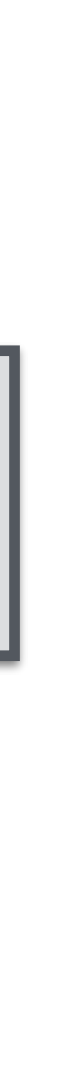

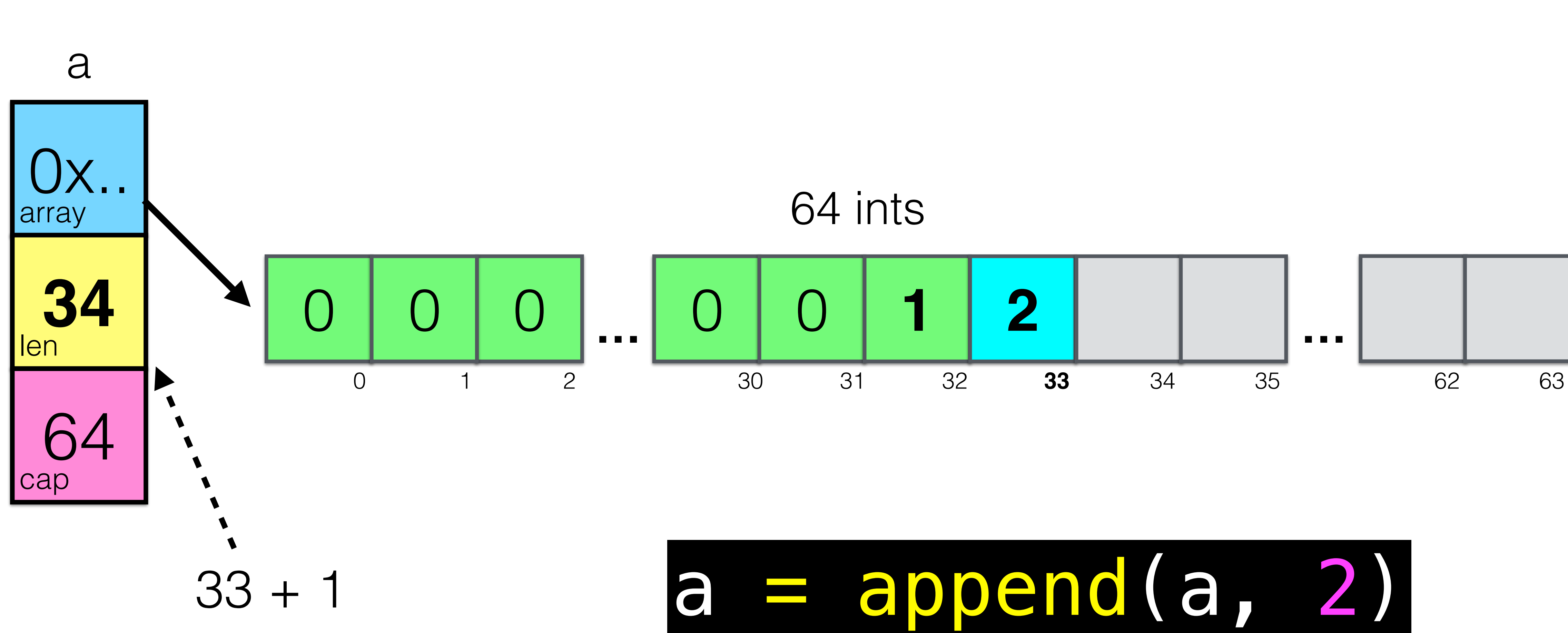

Code:

### a := make([]int, 1023) a = append(a, 1) fmt.Println("len:", len(b), "cap:", cap(b))

## Output: **What will be the output?**

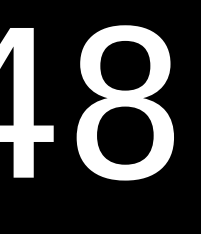

## len: 1024 cap: 2048 Output:

Code:

### a := make([]int, 1023) a = append(a, 1) fmt.Println("len:", len(b), "cap:", cap(b))

Code:

#### a := make([]int, 1024) a = append(a, 1) fmt.Println("len:", len(b), "cap:", cap(b))

## **What will be the output?**

Code:

## len: 1025 cap: 1312 Output:

### a := make([]int, 1024) a = append(a, 1) fmt.Println("len:", len(b), "cap:", cap(b))

Code:

## len: 1025 cap: 1312 Output:

### a := make([]int, 1024) a = append(a, 1) fmt.Println("len:", len(b), "cap:", cap(b))

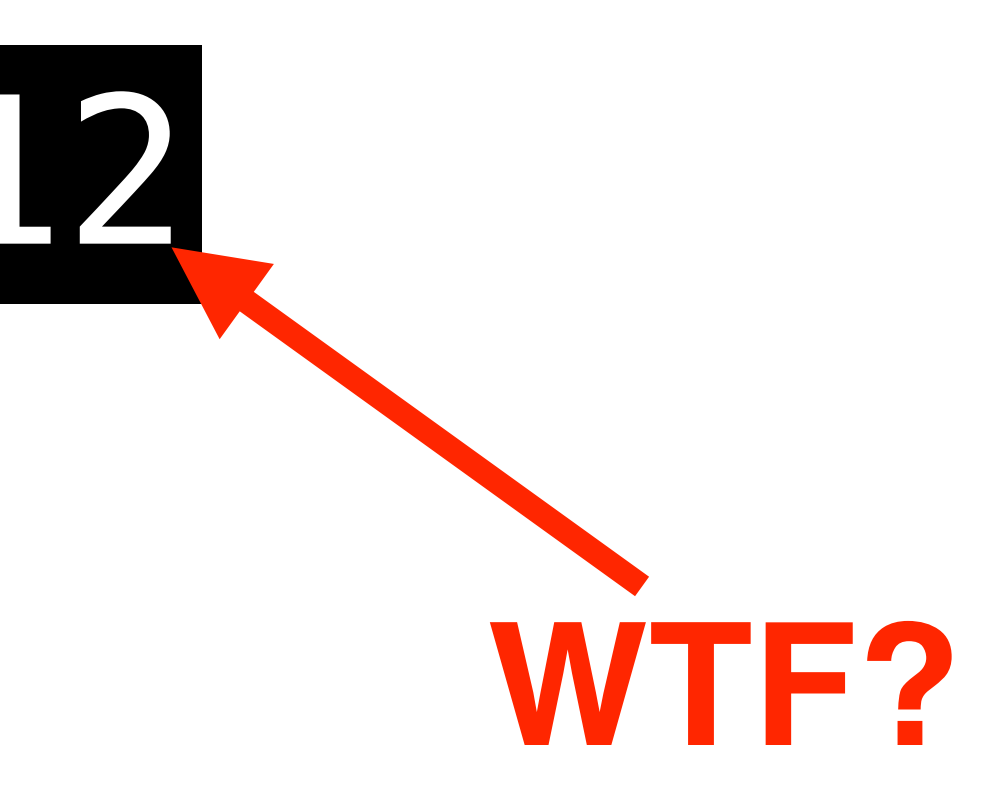

#### append Go code: [src/runtime/slice.go](https://golang.org/src/runtime/malloc.go#L71) func growslice(et \*\_type, old slice, cap int) slice { ... if old.len < 1024 { newcap = doublecap } else { for newcap < cap { newcap += newcap / 4 } } ... capmem = roundupsize(uintptr(newcap))  $newcap = int(cap$ }

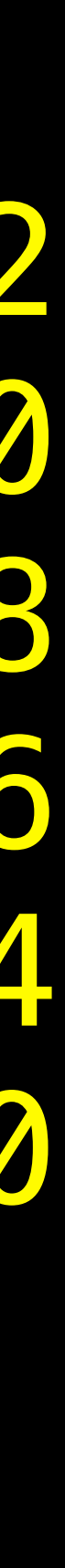

#### Go code: [src/runtime/msize.go](https://golang.org/src/runtime/msize.go)

NumSizeClasses=67 0 8 16 32 48 64 80 96 112 128 144 160 176 192 208 224 240 256 288 320 352 384 416 448 480 512 576 640 704 768 896 1024 1152 1280 1408 1536 1664 2048 2304 2560 2816 3072 3328 4096 4608 5376 6144 6400 6656 6912 8192 8448 8704 9472 10496 12288 13568 14080 16384 16640 17664 20480 21248 24576 24832 28416 32768

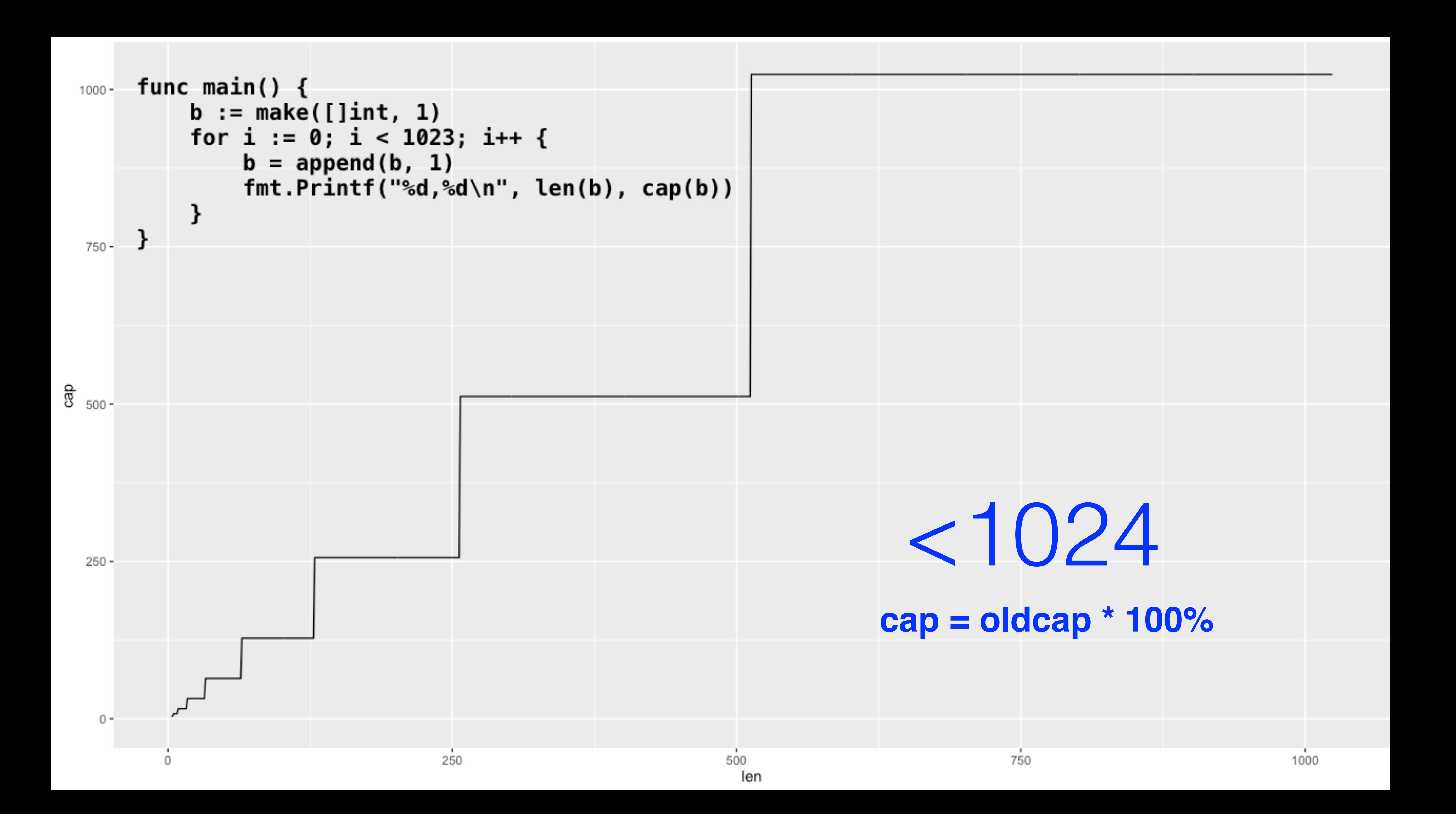

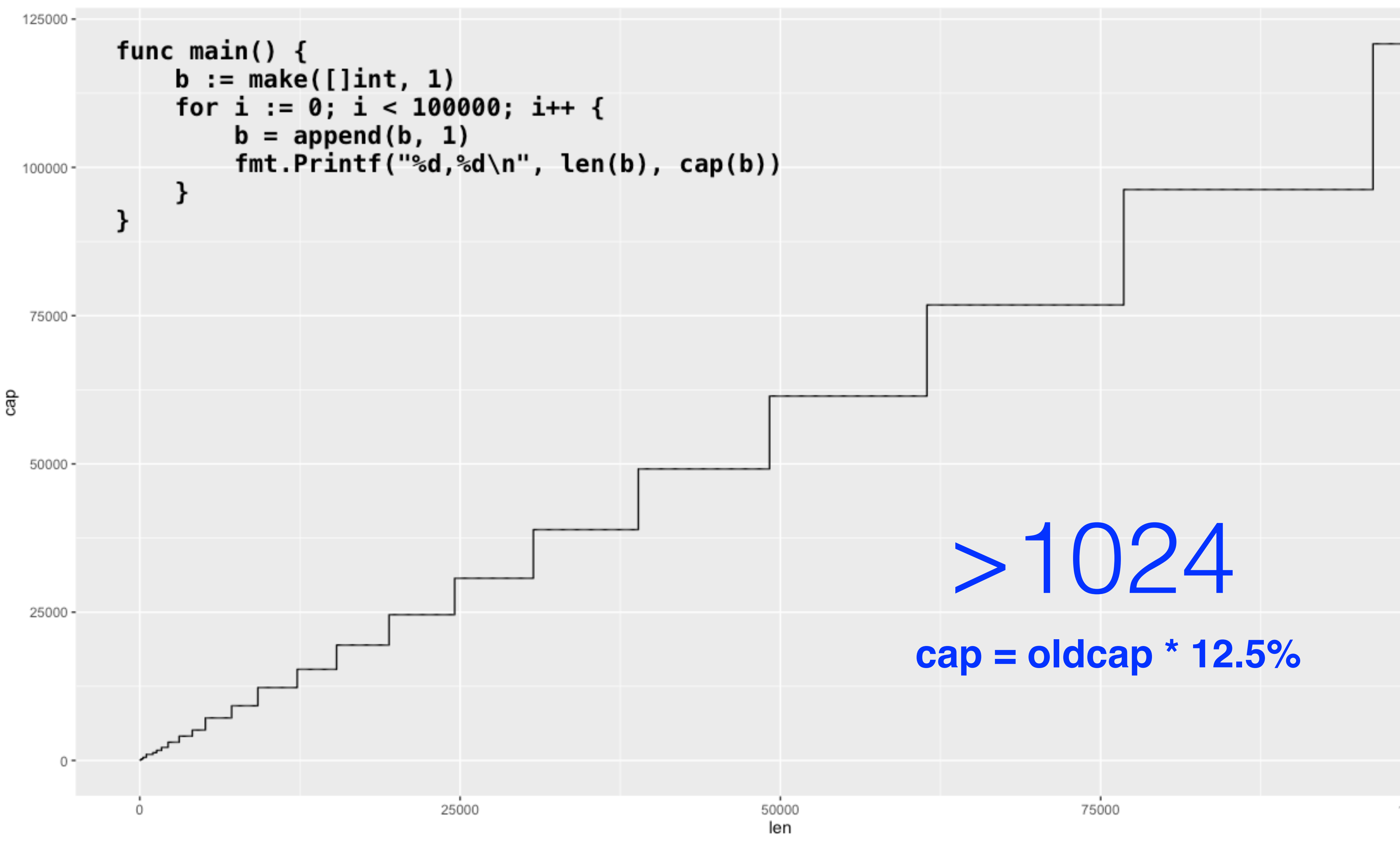

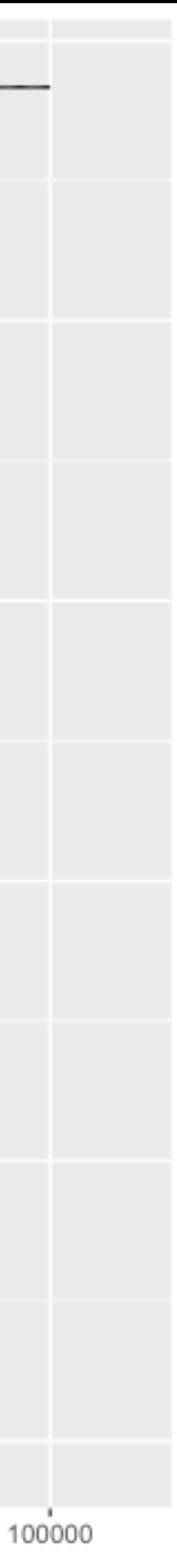

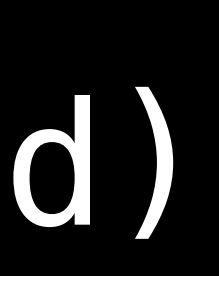

Code:

#### a := make([]int, 1) b := append(a, 1) b[0] = 100 c := append(a, 2) c[0] = 200 d := append(a, 3, 4) d[0] = 300 fmt.Println(a, b, c, d)

Code: Output:

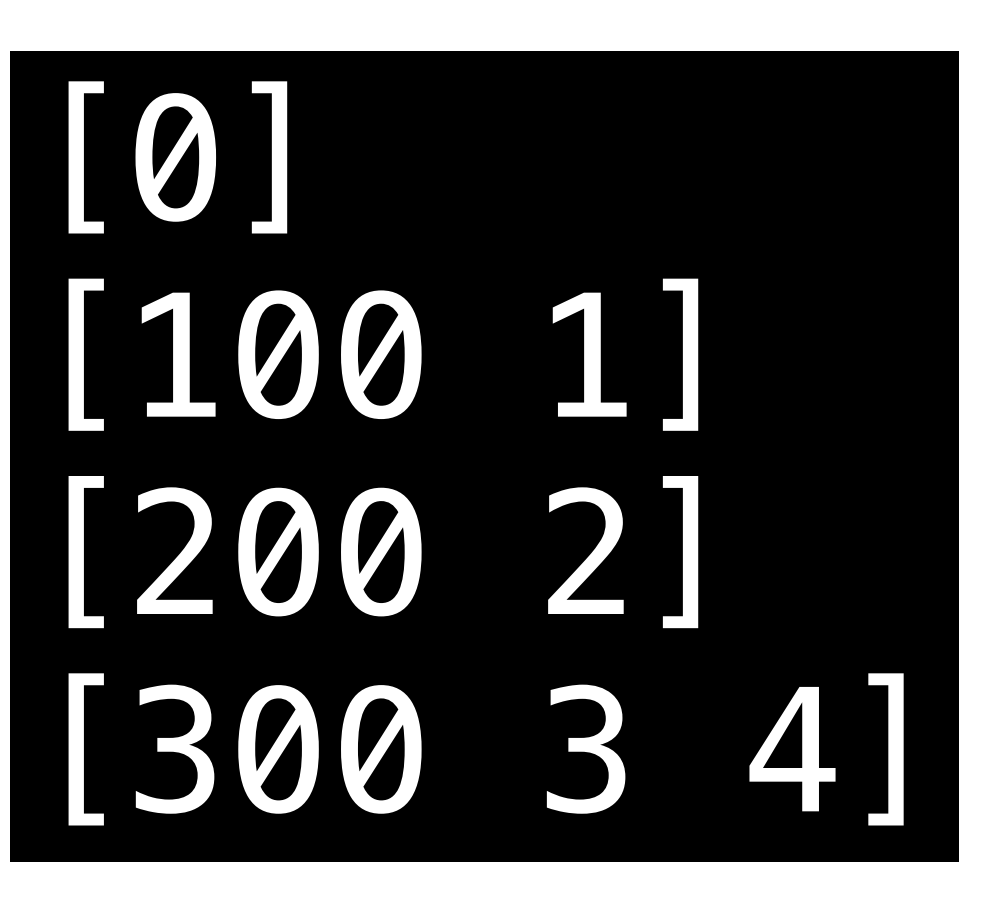

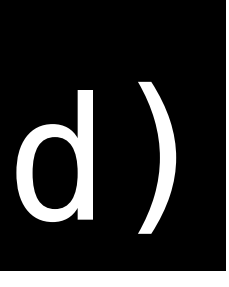

#### a := make([]int, 1) b := append(a, 1) b[0] = 100 c := append(a, 2) c[0] = 200 d := append(a, 3, 4) d[0] = 300 fmt.Println(a, b, c, d)

## interfaces

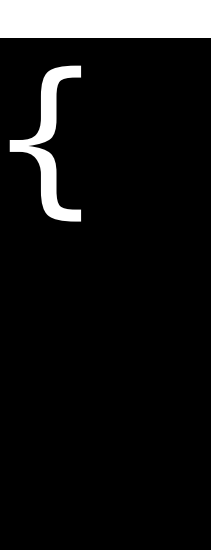

#### Code:

#### type error interface { Error() string }

Code:

## type error interface { Error() string

Go code: src/runtime/runtime2.go

#### type iface struct { tab \*itab data unsafe.Pointer

## interfaces

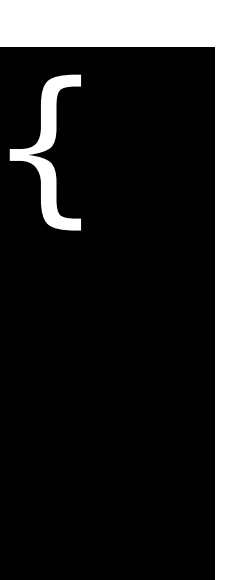

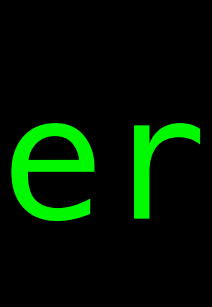

#### type iface struct { tab \*itab data unsafe.Pointer

}

#### type error interface { Error() string }

Go code: [src/runtime/runtime2.go](https://golang.org/src/runtime/runtime2.go#L143) **itab = interface table** 

## interfaces

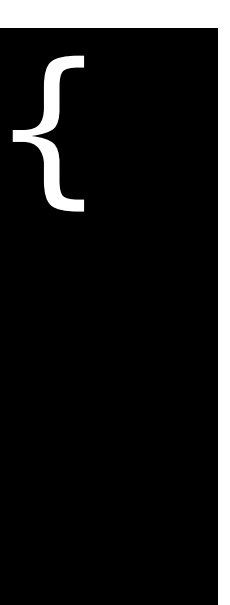

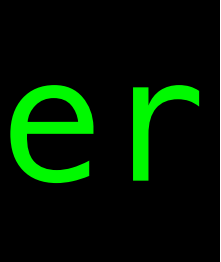

Code:

#### type iface struct { tab \*itab data unsafe.Pointer

}

#### type error interface { Error() string }

Go code: [src/runtime/runtime2.go](https://golang.org/src/runtime/runtime2.go#L143)

## interfaces

Code:

#### type itab struct { inter \*interfacetype \_type \*\_type link \*itab bad int32 unused int32 fun [1]uintptr

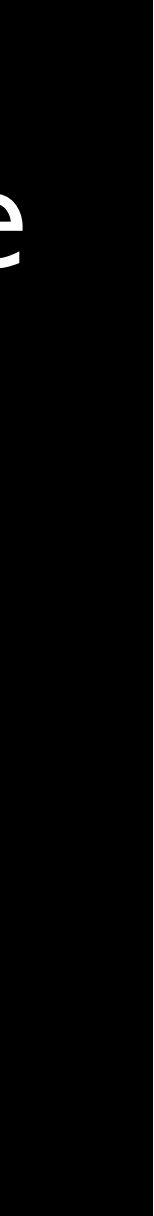

}

## interfaces

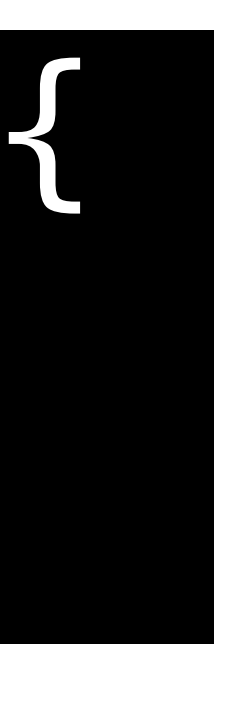

#### Code:

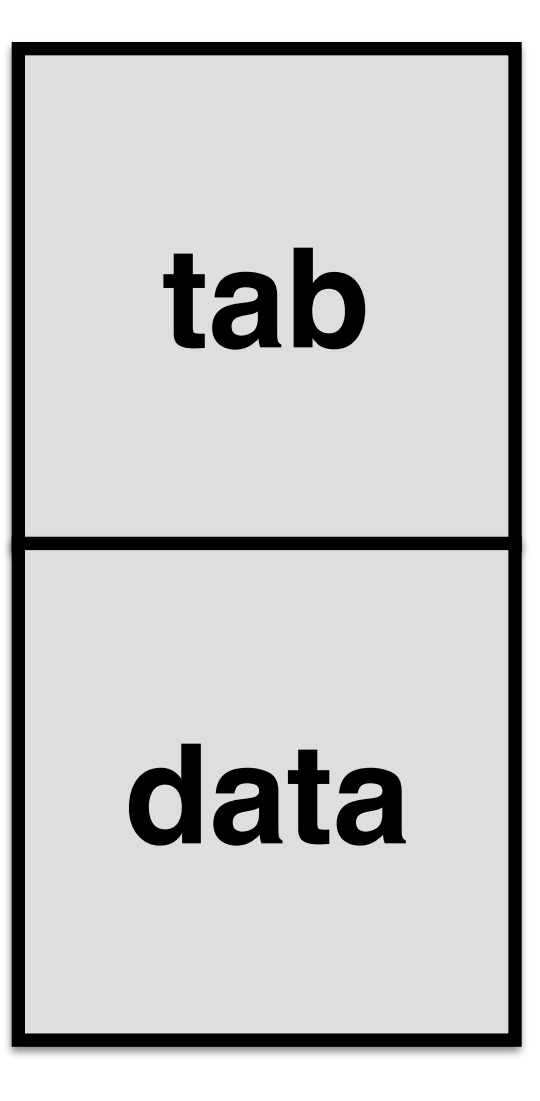

#### type error interface { Error() string }

Code:

## type error interface { Error() string var err error

## interfaces

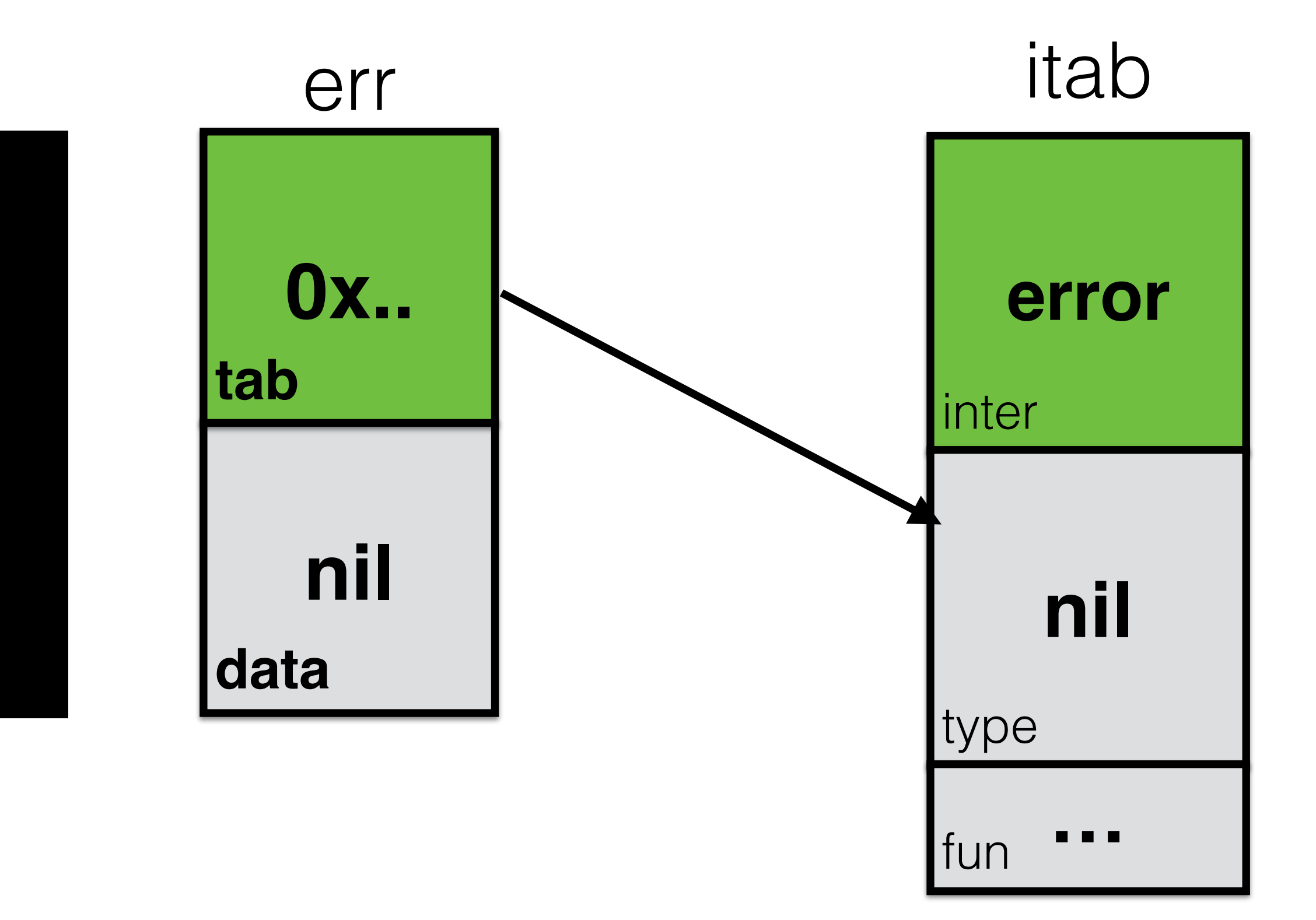

Code:

## type error interface { Error() string var err error

#### nil interface -

## interfaces

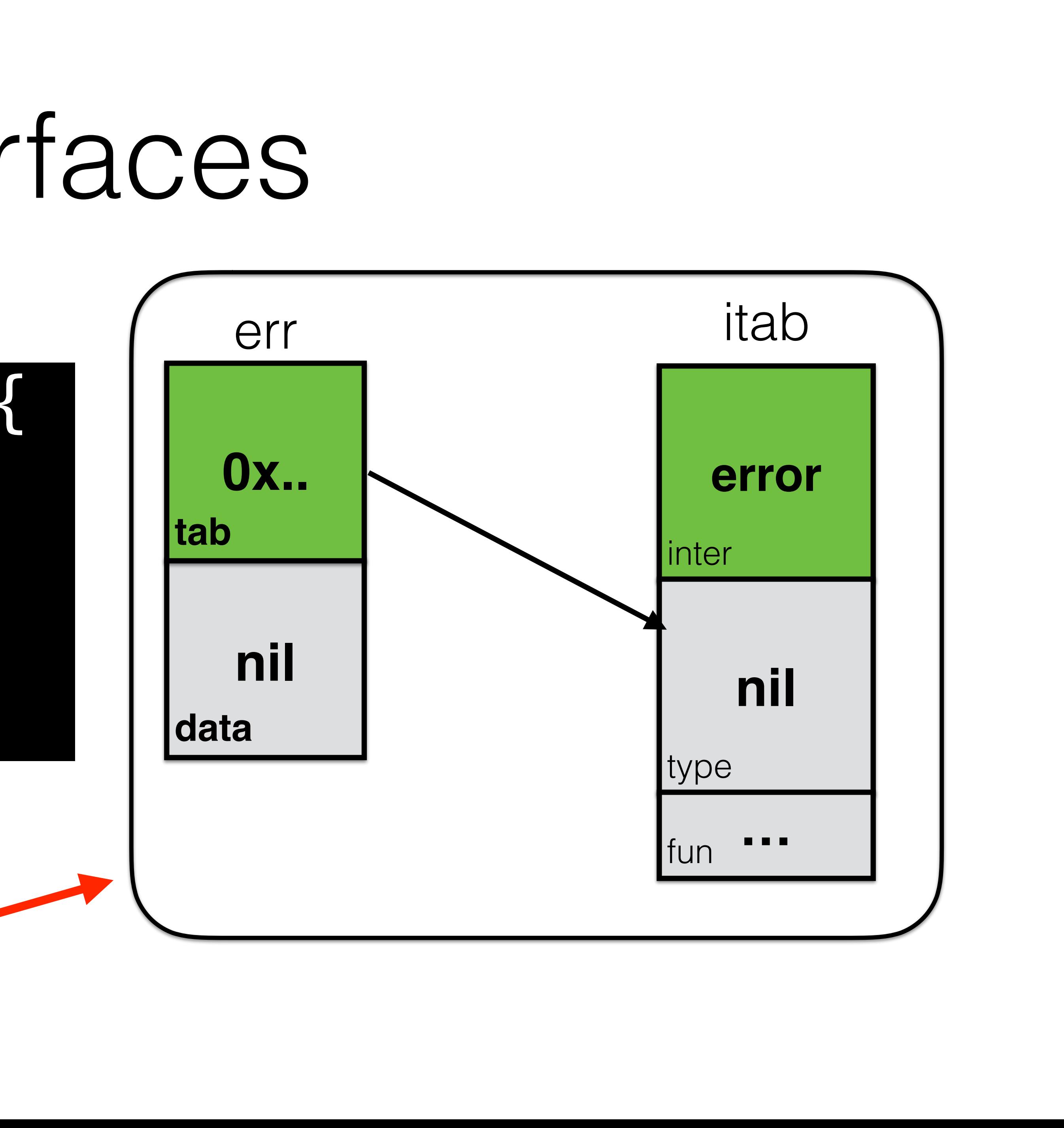

## interfaces

Code:

## type error interface { Error() string } func foo() error { return nil

}

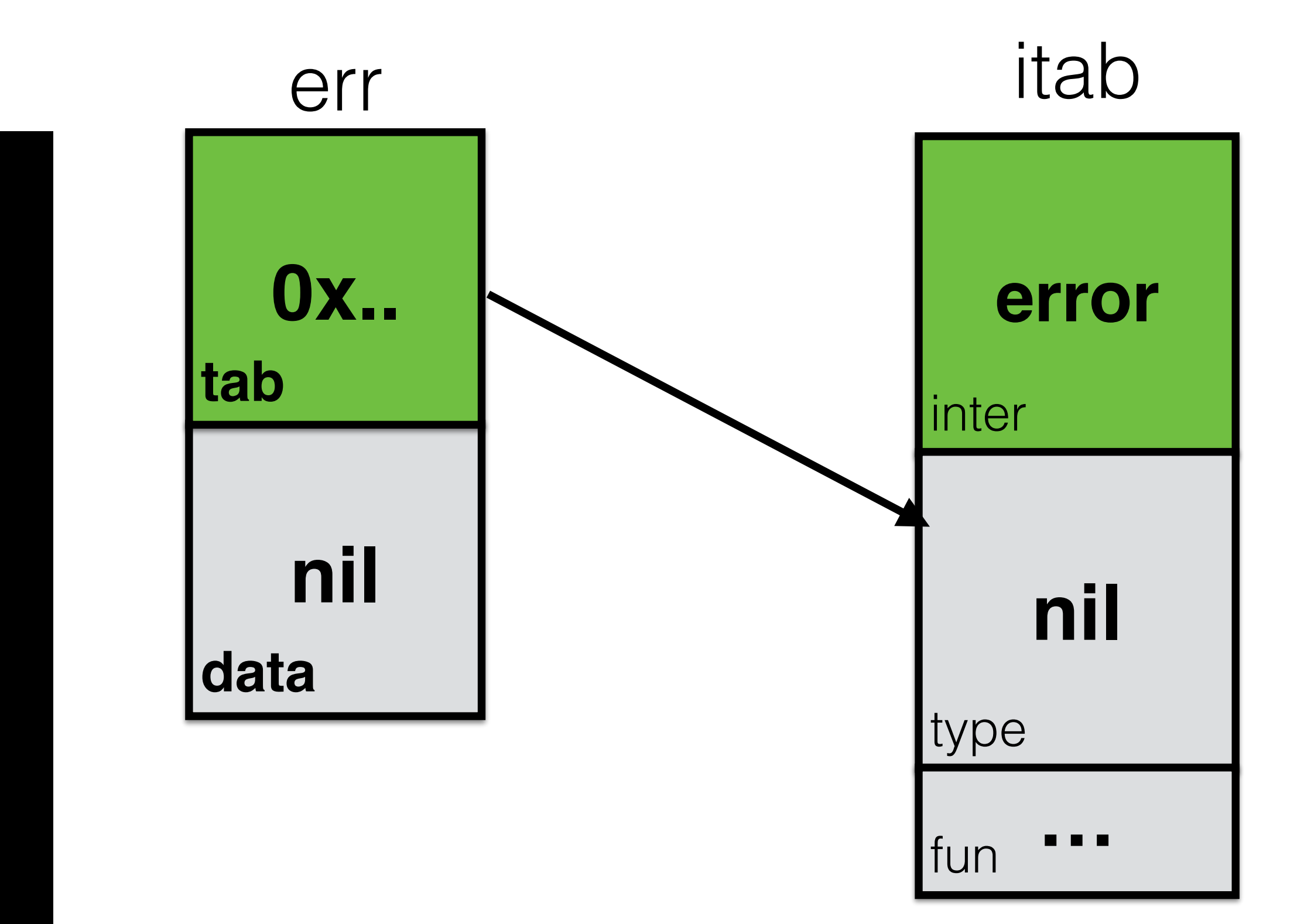

## Code: func foo() error { var err error // err == nil return err err  $r = foo()$ if err != nil { // false

## interfaces

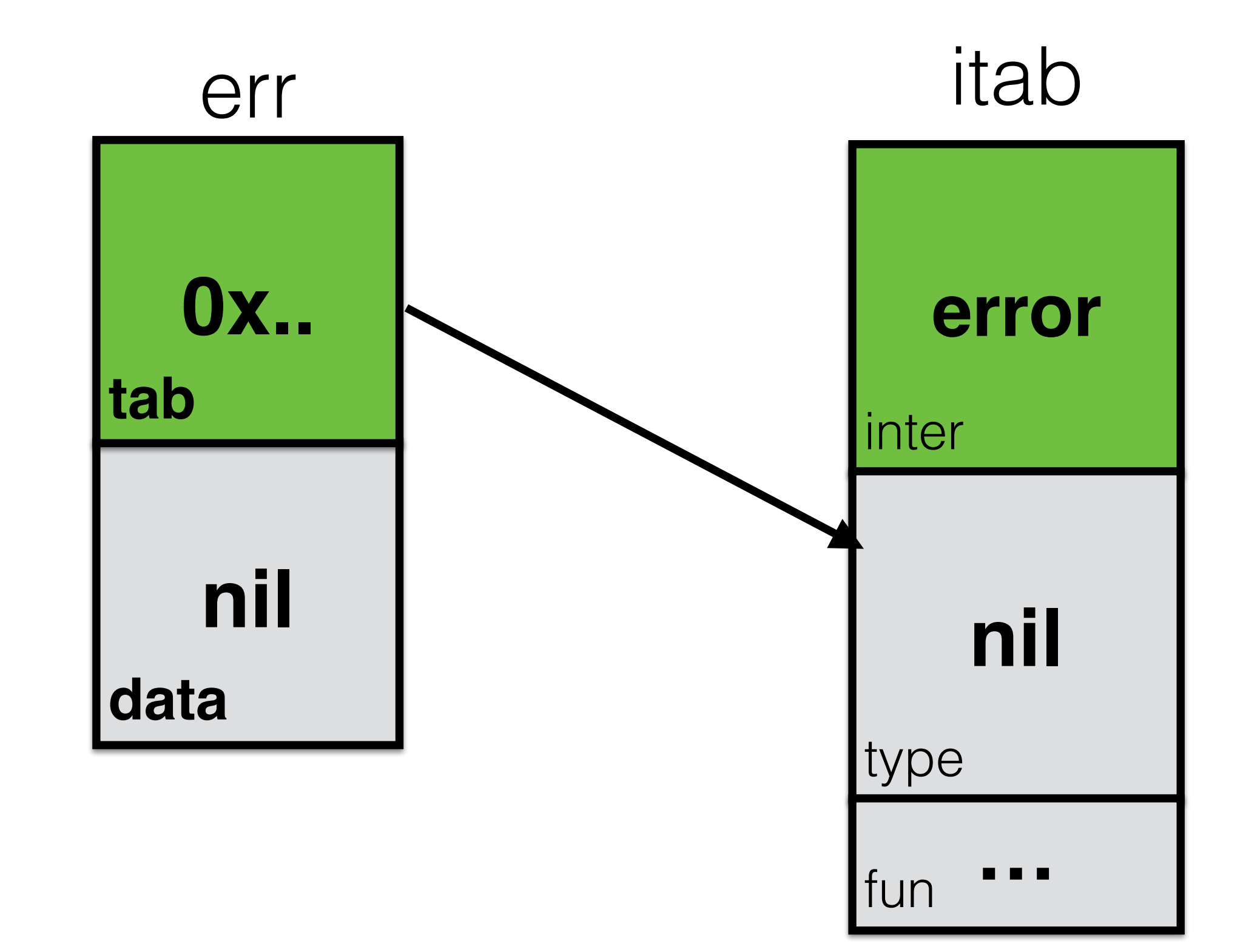

## Code: func foo() error { var err \*os PathError // err == nil return err err  $foo()$ if err != nil { // ???

## interfaces

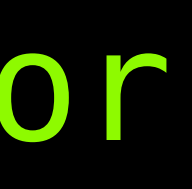

## interfaces

### func foo() error { var err \*os.PathError // err == nil return err } err := foo() if err != nil { // ??? } Code:

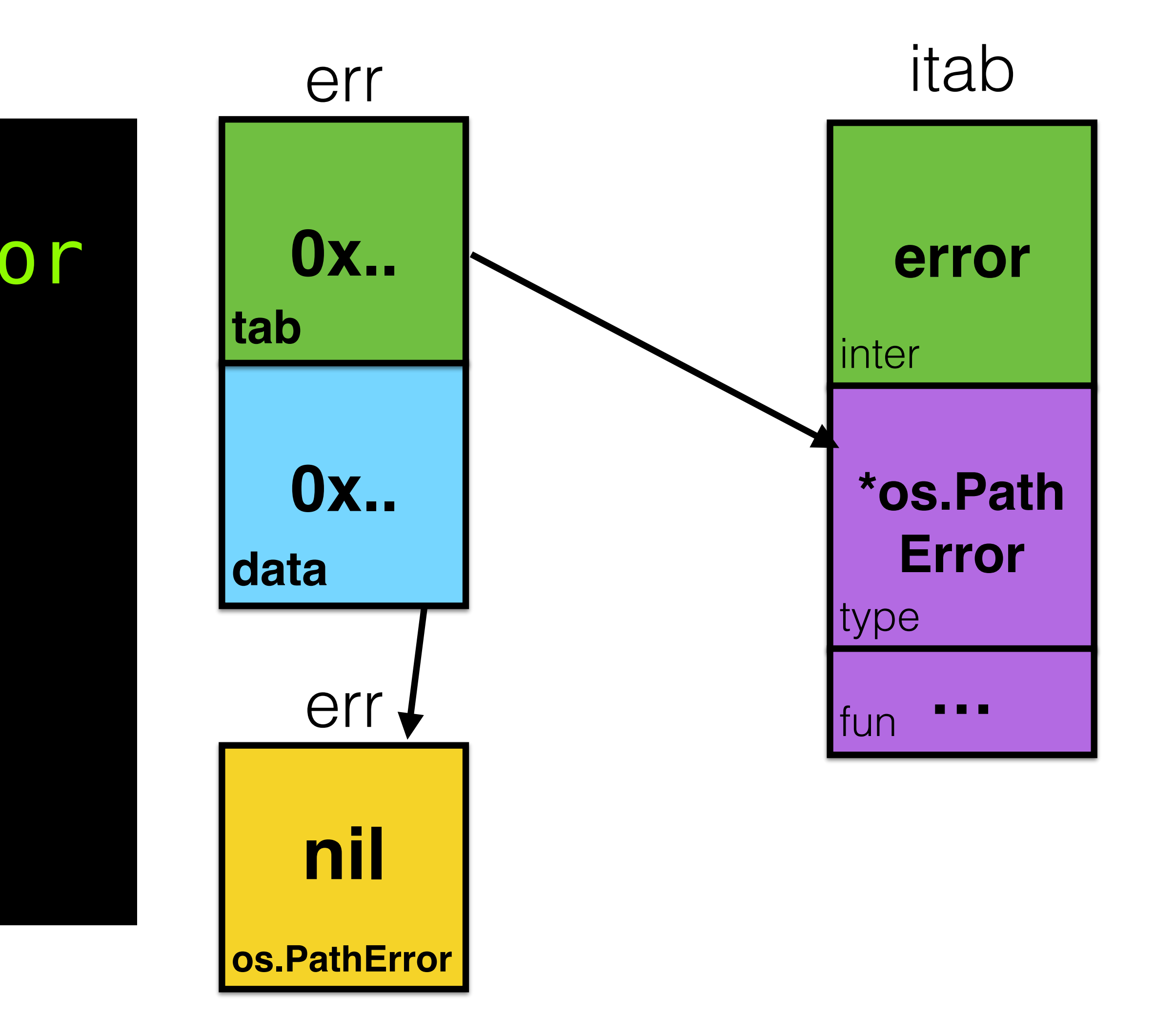

## interfaces

### func foo() error { var err \*os.PathError // err == nil return err } err := foo() if err != nil { // true } Code:

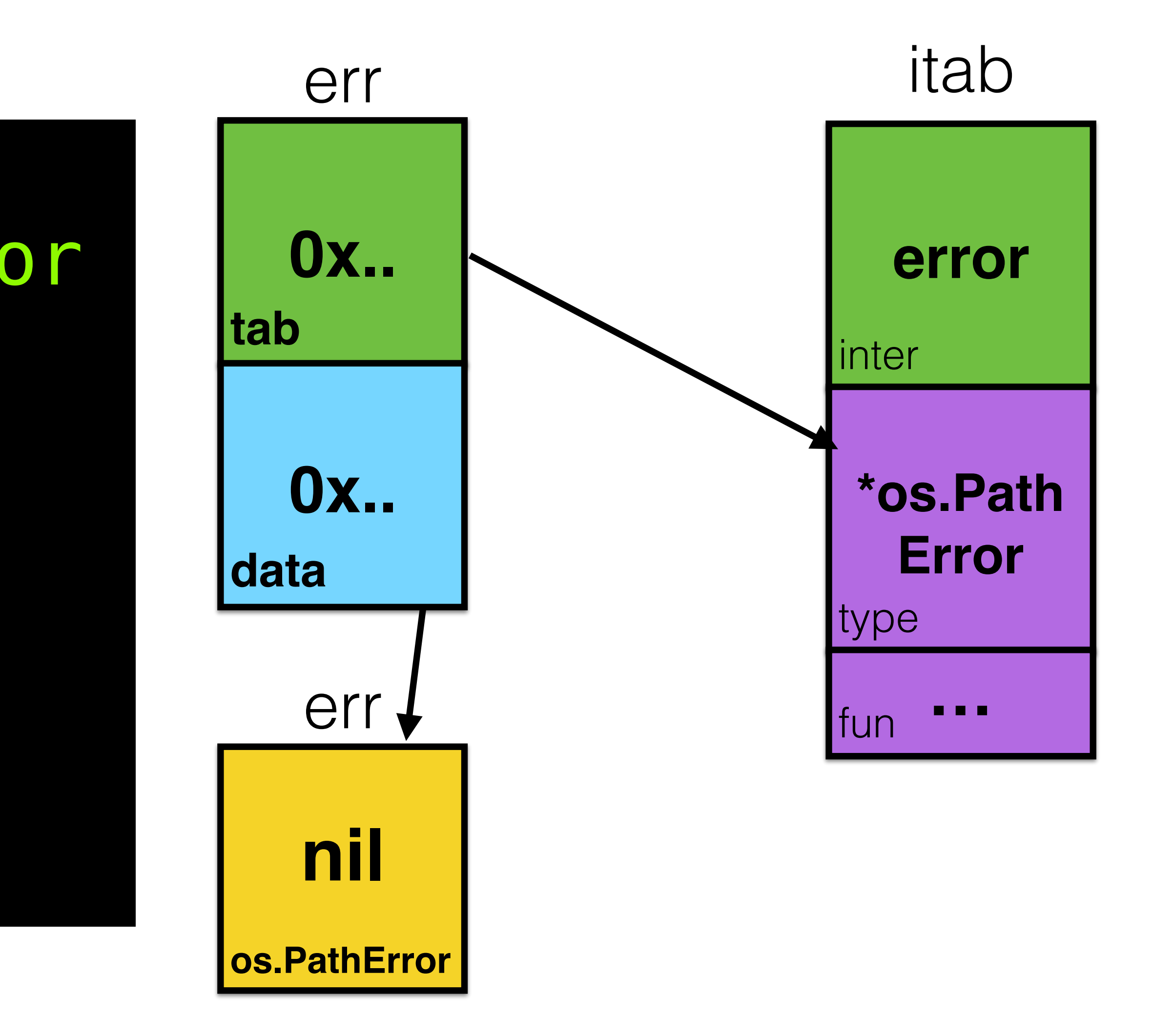

## Code: func foo() error {  $err =  $\delta$ os. PathError{$ "open", name, e return err err l= fool if err != nil { // true

## interfaces

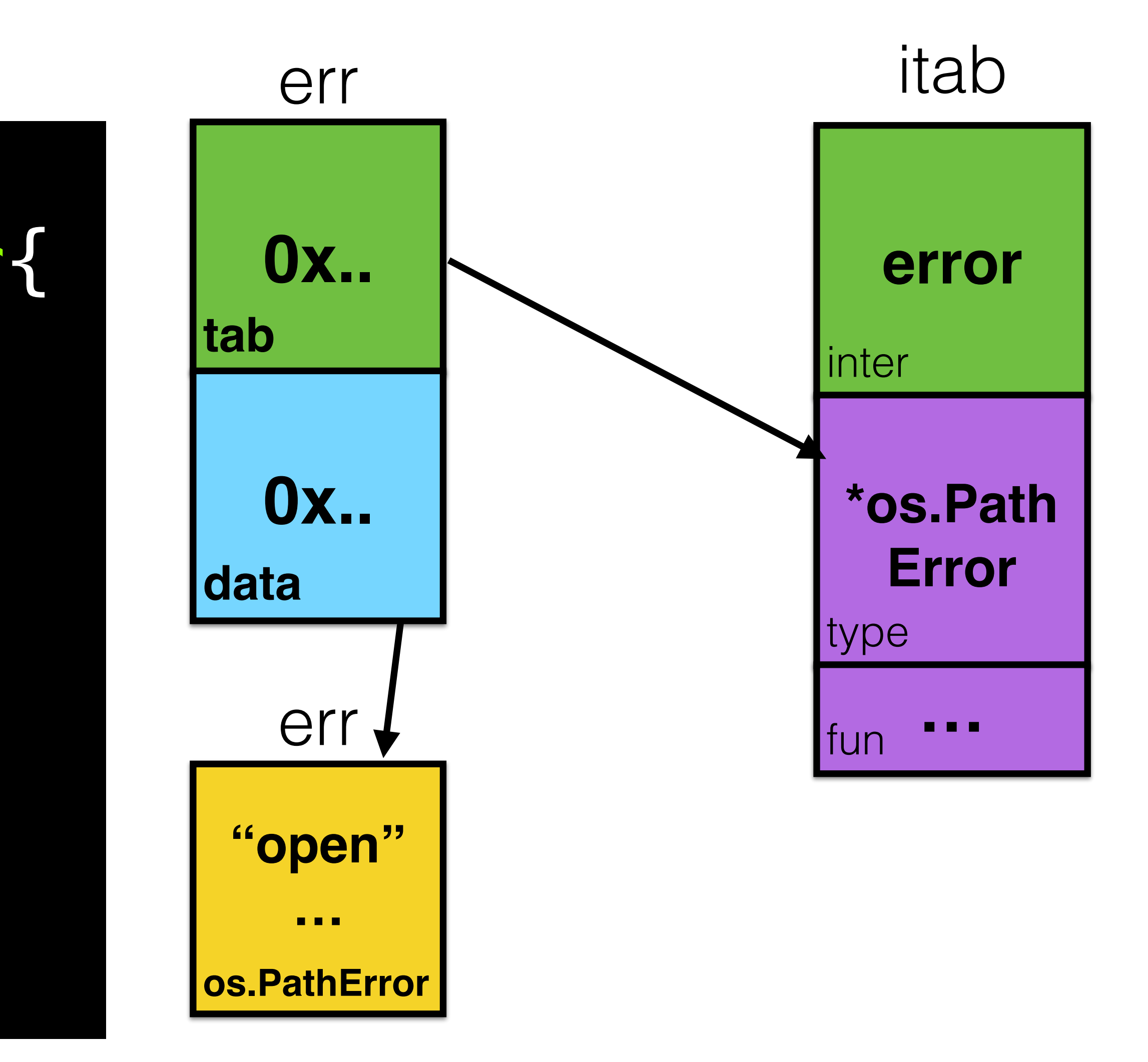

### type eface struct { type \* type data unsafe.Pointer }

## type empty interface{}

## interfaces

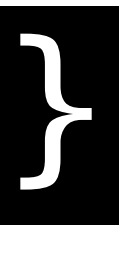

Code:

#### Go code: [src/runtime/runtime2.go](https://golang.org/src/runtime/runtime2.go#L148)

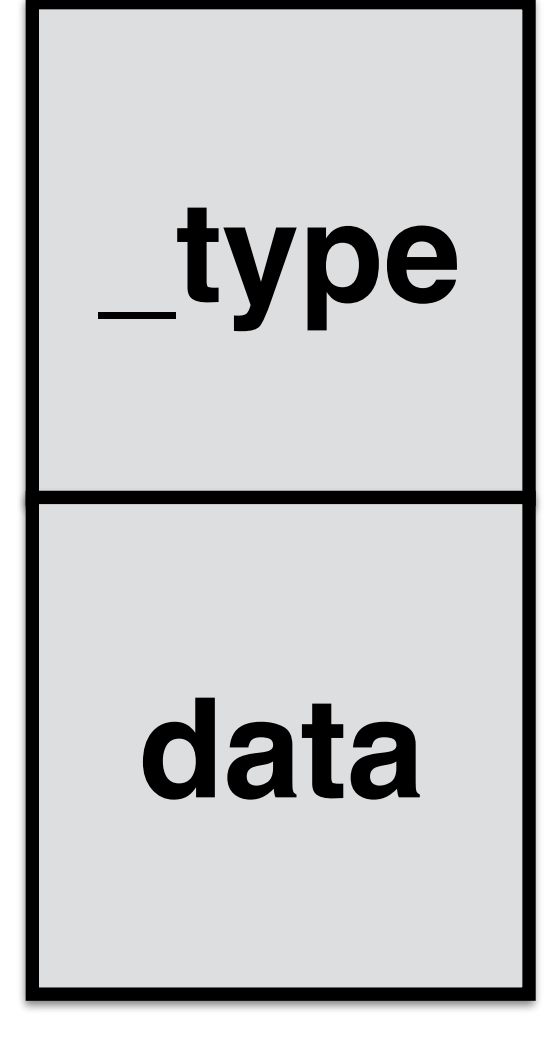

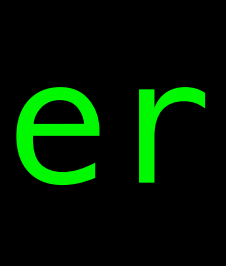

#### type eface struct { \_type \*\_type data unsafe.Pointer }

#### type empty interface{} foo := int64(42) empty = foo

## interfaces

Code:

Go code: [src/runtime/runtime2.go](https://golang.org/src/runtime/runtime2.go#L148)

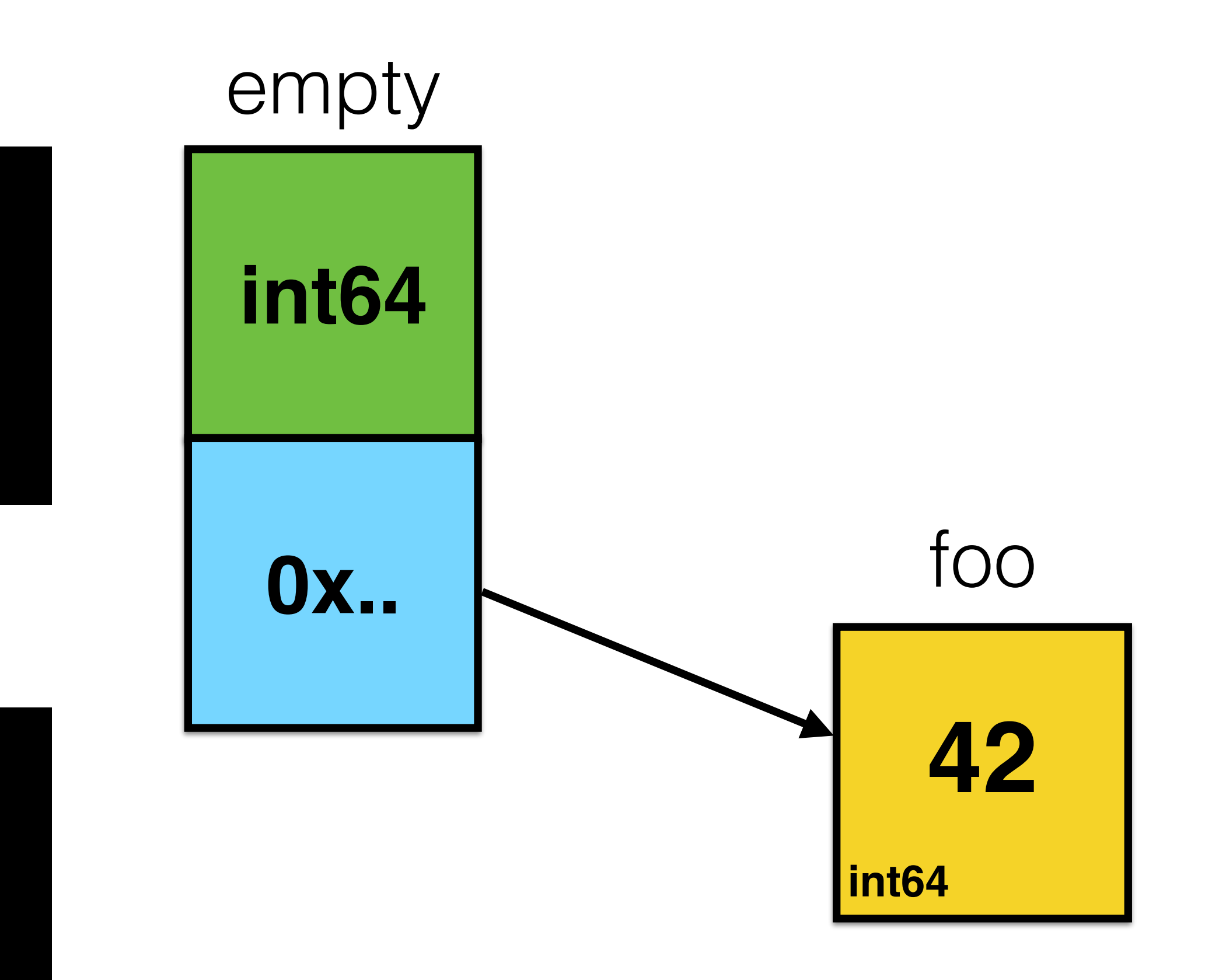

## interfaces

#### func foo() error { var err \*os.PathError // err == nil return err }

#### func foo() error { var err error // err == nil return err }

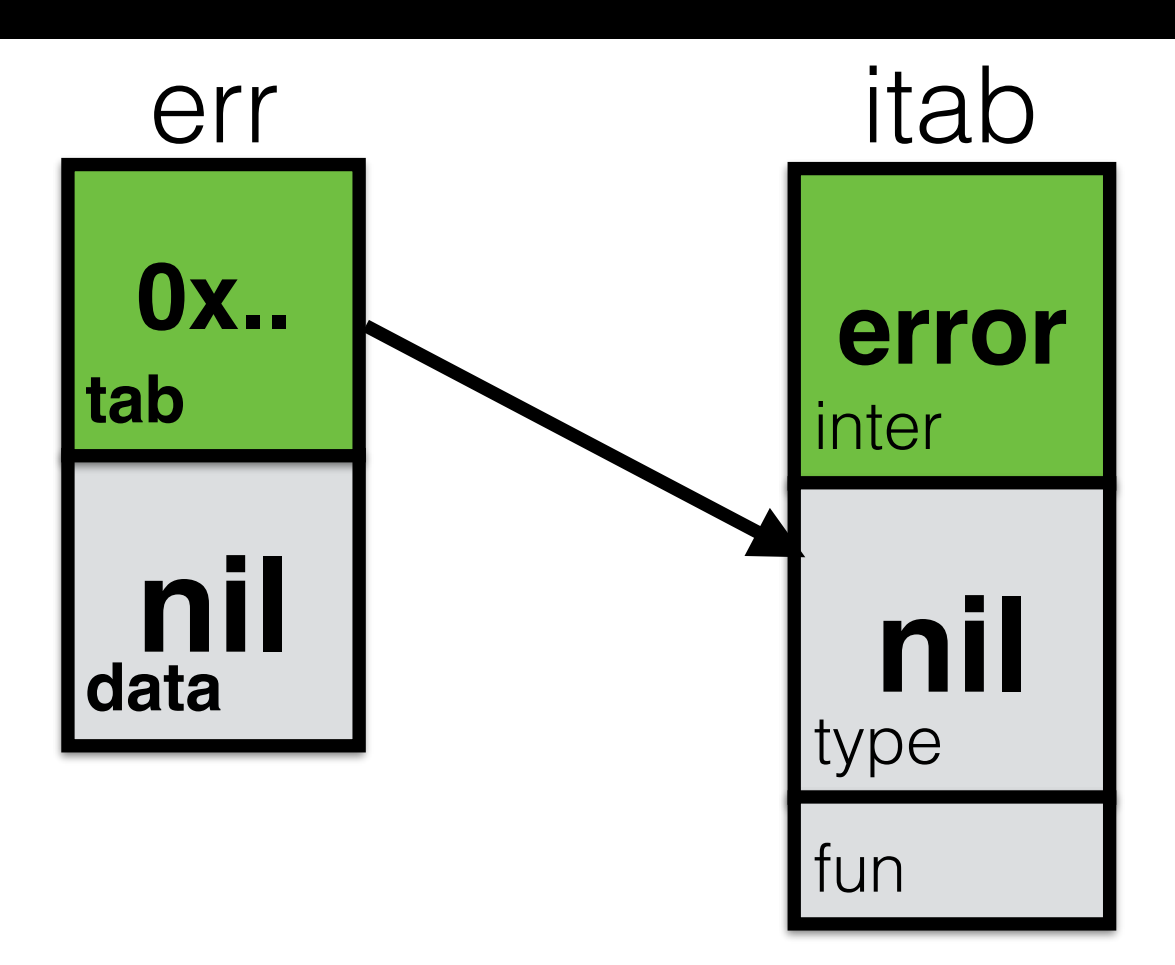

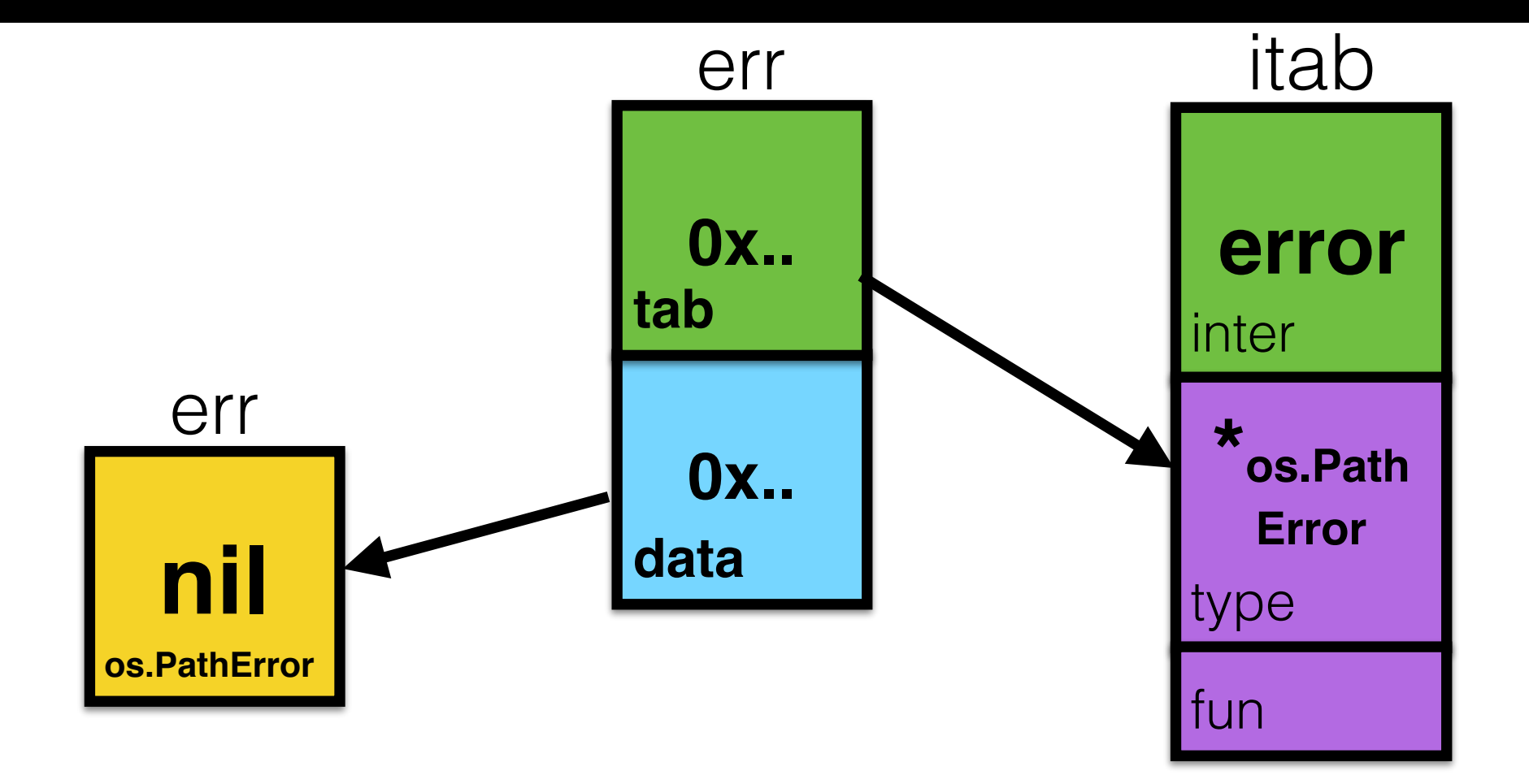

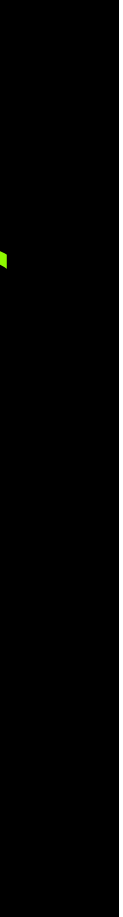

## var foo = Foo() func init() { fmt.Println("1") } func main() { fmt.Println("2") } Code:

## var foo = Foo() func init() { fmt.Println("1") } func main() { fmt.Println("2") } Code: lnitialization order:

- variables
- init() func
- main() func

## var foo = Foo() func init() { fmt.Println("1") } func main() { Code: [Guaranteed by spec:](https://golang.org/ref/spec#Package_initialization)

fmt.Println("2")

}

A package with no imports is initialized by assigning initial values to all its package-level variables followed by calling all init functions in the order they appear in the source, possibly in multiple files, as presented to the compiler.

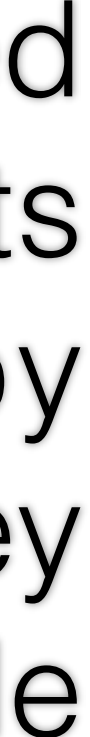

### func init() { fmt.Println("1") } func init() { fmt.Println("3") }

#### func main() { fmt.Println("2")

}

## func init() { fmt.Println("1") } func init() { fmt.Println("3")

}

#### func main() { fmt.Println("2")

}

- Output:
- 1 3 2

A package with no imports is initialized by assigning initial values to all its package-level variables followed by calling all init functions **in the order they appear in the source**, possibly in multiple files, as presented to the compiler.

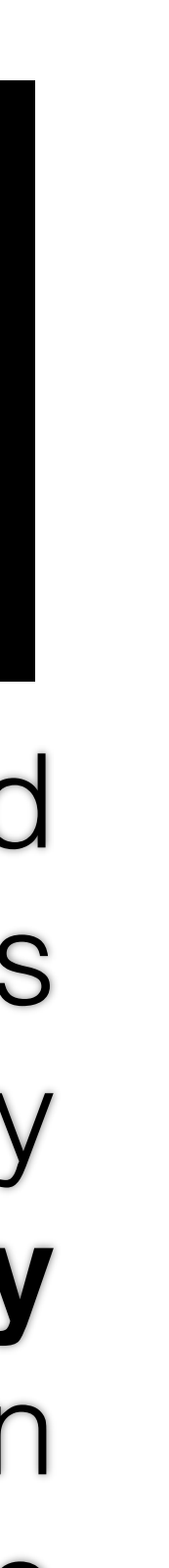

## package main func init() { fmt.Println("1") }

#### func init() { fmt.Println("2")

}

foo.go:

## package main func init() { fmt.Println("3") } bar.go:

func init() { fmt.Println("4")

}
```
package main 
func init() { 
    fmt.Println("1") 
} 
func init() { 
    fmt.Println("2") 
}
foo.go:
```
package main

```
func init() { 
    fmt.Println("3") 
}
```
func init() { fmt.Println("4") }

bar.go:

# init() func Output:

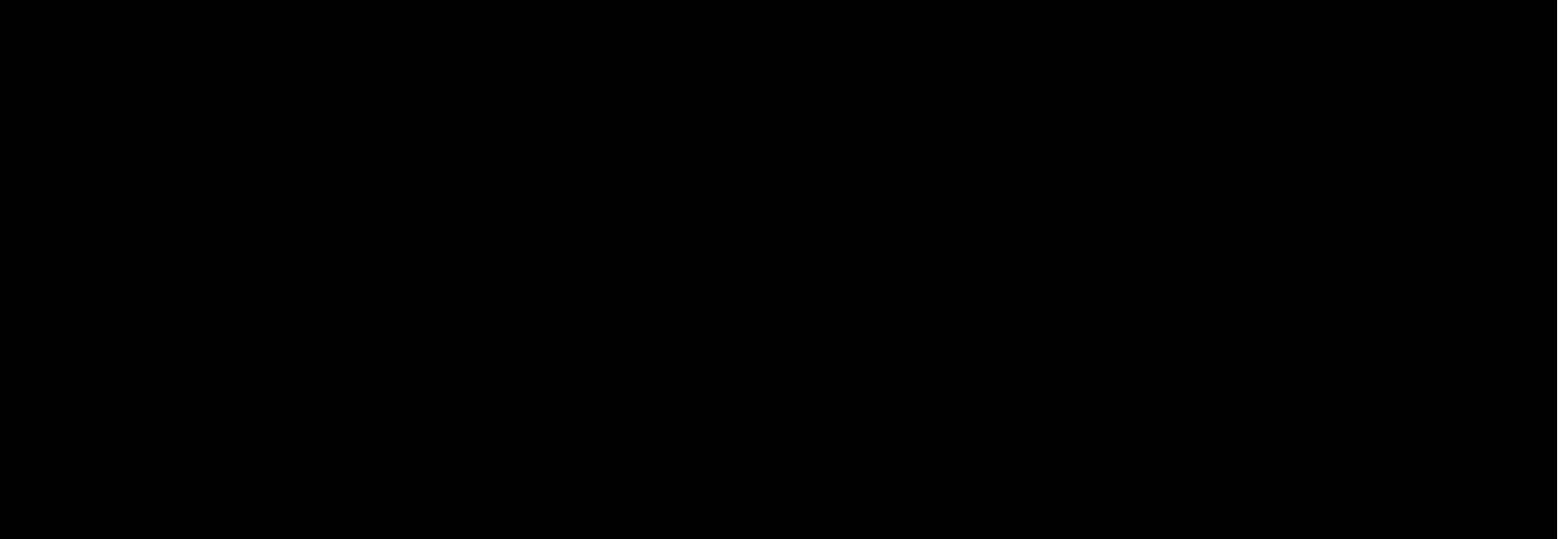

To ensure reproducible initialization behavior, build systems are encouraged to present multiple files belonging to the same package **in lexical file name order** to a compiler.

In our case: bar.go, foo.go

# init() func

## func init() { fmt.Println("1") }

Code:

// a function named init is a special case. // it is called by the initialization before main is run. to make it unique within a // package and also uncallable, the name, // normally "pkg.init", is altered to "pkg.init.1".

### Go code: [src/cmd/compile/internal/gc/init.go](https://golang.org/src/cmd/compile/internal/gc/init.go#L20)

# init() func

## func init.1() { fmt.Println("1") }

### Code:

// a function named init is a special case. // it is called by the initialization before main is run. to make it unique within a // package and also uncallable, the name, // normally "pkg.init", is altered to "pkg.init.1".

### Go code: [src/cmd/compile/internal/gc/init.go](https://golang.org/src/cmd/compile/internal/gc/init.go#L20)

# init() func

func init.1() { fmt.Println("1") }

#### Code:

// a function named init is a special case. // it is called by the initialization before main is run. to make it unique within a // package and also uncallable, the name, // normally "pkg.init", is altered to "pkg.init.1".

### Go code: [src/cmd/compile/internal/gc/init.go](https://golang.org/src/cmd/compile/internal/gc/init.go#L20)

### Shell:

\$ strings foo

# ... ...

main.init.1 main.init.2

- Must read:
	- [Go Data Structures](http://research.swtch.com/godata)
	- [Go Data Structures:](http://research.swtch.com/interfaces)  **Interfaces**
	- [Go Slices: usage and](https://blog.golang.org/go-slices-usage-and-internals)  internals
	- [Gopher Puzzlers](http://talks.godoc.org/github.com/davecheney/presentations/gopher-puzzlers.slide)

# Links

- And, of course:
	- [Go source code](https://golang.org/src/)
	- [Effective Go](https://golang.org/doc/effective_go.html)
	- [Go spec](https://golang.org/ref/spec)

Thank you